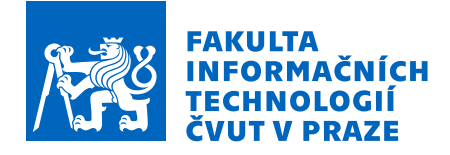

# Zadání bakalářské práce

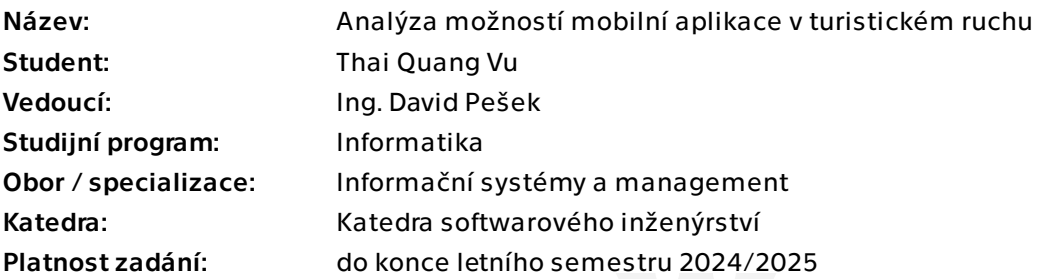

## Pokyny pro vypracování

Cílem práce je vytvořit analýzu softwarové aplikace, zaměřené na turismus a prodeje suvenýrů. Aplikace má zdigitalizovat a vylepšit koncept turistických deníků. Nejen velkým nadšencům turismu, ale také lidem, kteří chtějí zkusit něco nového, má aplikace přinést nové možnosti, jak objevovat zajímavá místa a zároveň zaznamenat svoje zážitky.

- 1. Vytvořte analýzu turismu v ČR. Zaměřte se na průměrnou útratu turisty
- 2. Definujte funkčnosti softwarové aplikace a její klíčové vlastnosti
- 3. Na základě bodu 2 odhadněte schopnost výnosnosti služby. Porovnejte s konkurencí a její schopnosti výnosnosti. Vyhodnoťte konkurenční výhody.
- 4. Porovnejte dostupnost na základě implementací na vybraných platformách.
- 5. Vytvořte prototyp aplikace, který bude implementovat vybrané funkce vzešlé z analýzy

Bakalářská práce

# **ANALÝZA MOŽNOSTÍ MOBILNÍ APLIKACE V TURISTICKÉM RUCHU**

**Thai Quang Vu**

Fakulta informačních technologií Katedra teoretické informatiky Vedoucí: Ing. David Pešek 16. května 2024

České vysoké učení technické v Praze Fakulta informačních technologií

© 2024 Thai Quang Vu. Všechna práva vyhrazena.

*Tato práce vznikla jako školní dílo na Českém vysokém učení technickém v Praze, Fakultě informačních technologií. Práce je chráněna právními předpisy a mezinárodními úmluvami o právu autorském a právech souvisejících s právem autorským. K jejímu užití, s výjimkou bezúplatných zákonných licencí a nad rámec oprávnění uvedených v Prohlášení, je nezbytný souhlas autora.*

Odkaz na tuto práci: Vu Thai Quang. *Analýza možností mobilní aplikace v turistickém ruchu*. Bakalářská práce. České vysoké učení technické v Praze, Fakulta informačních technologií, 2024.

# **Obsah**

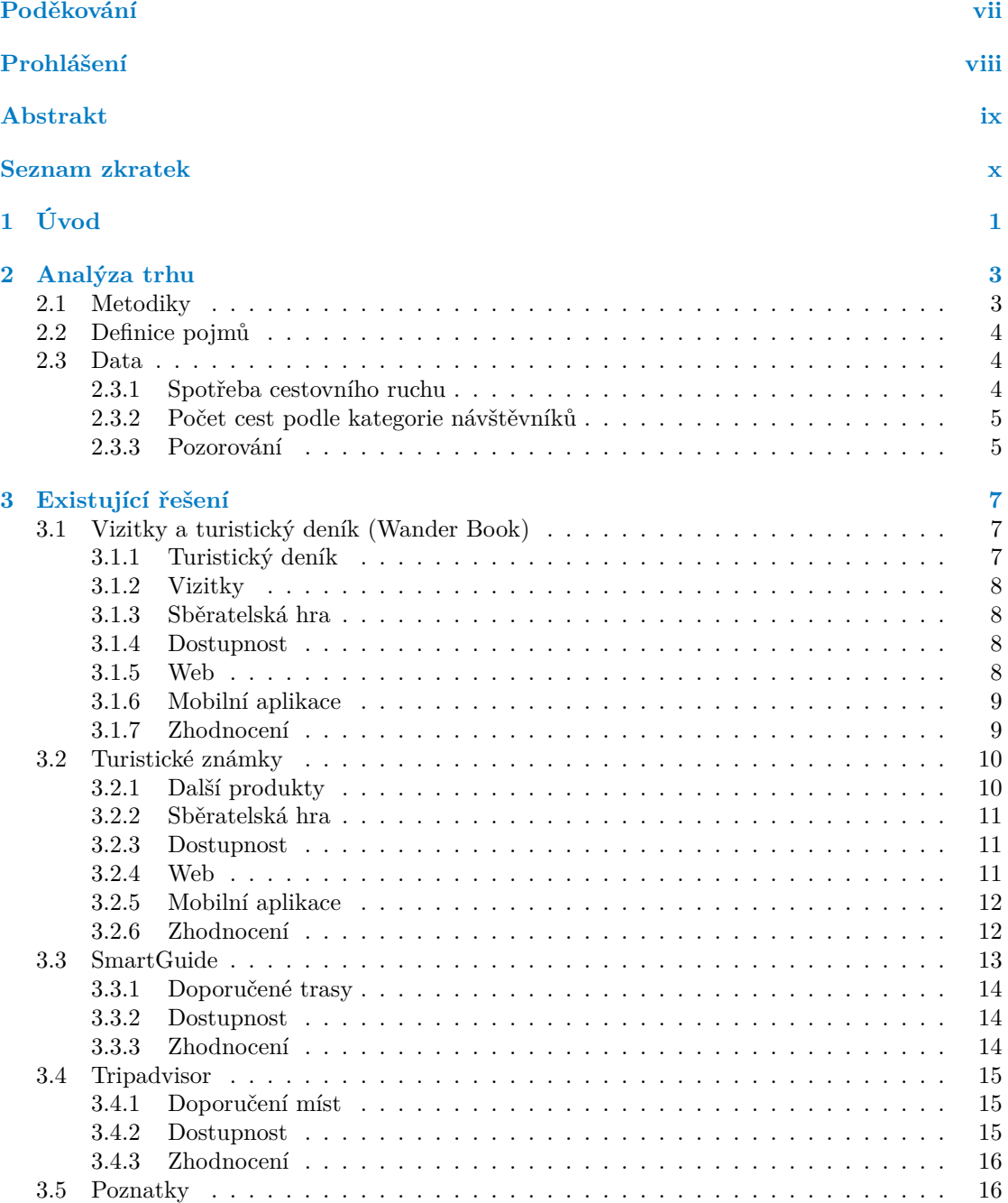

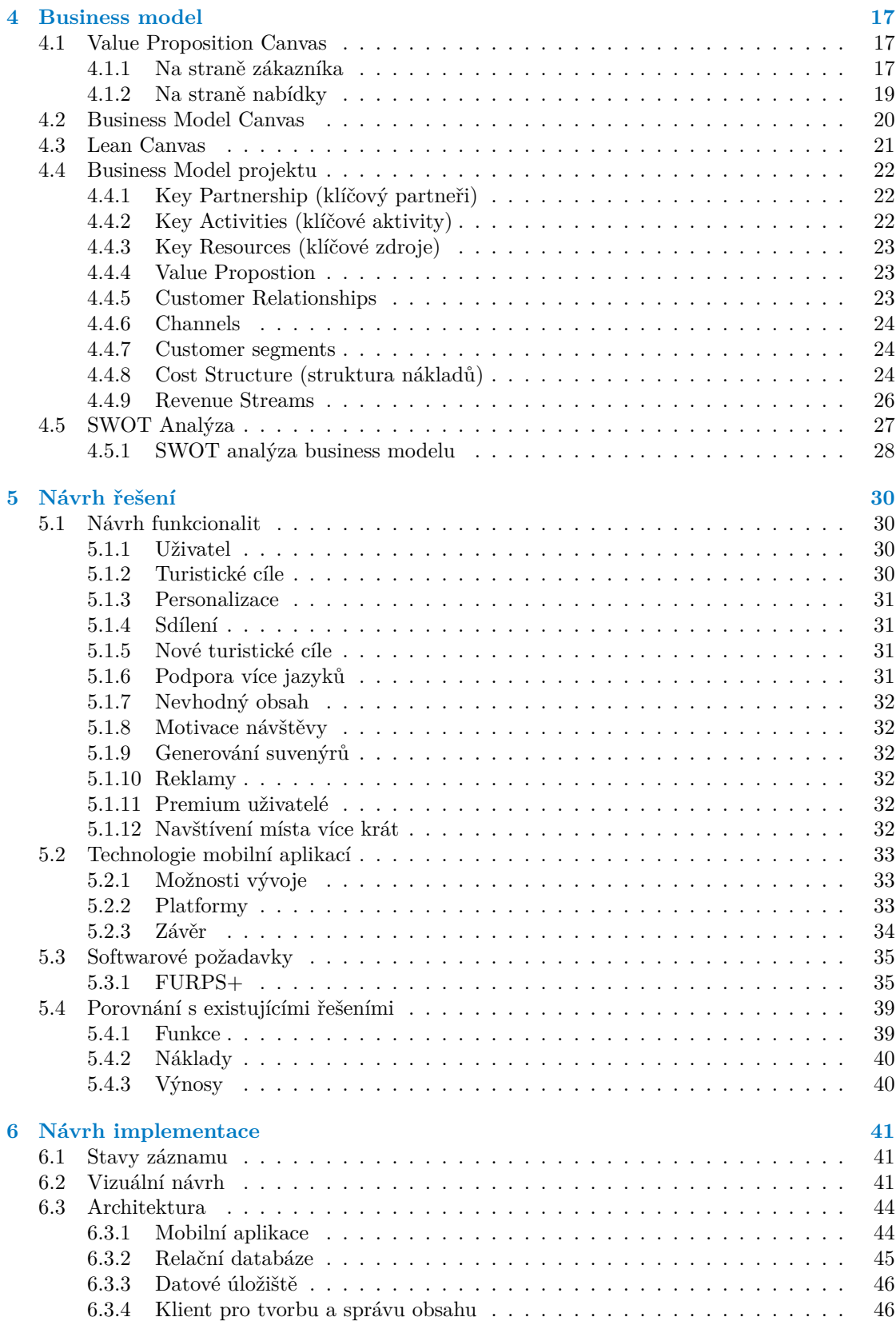

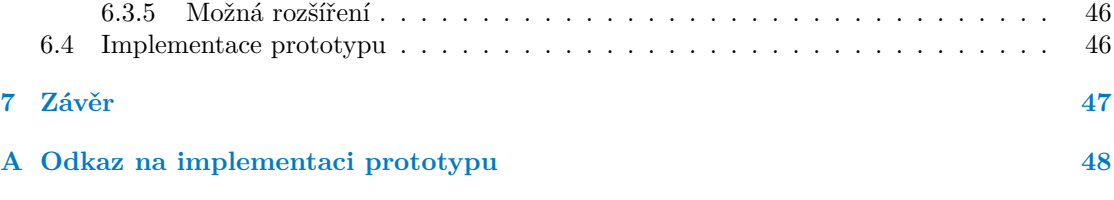

# **Seznam obrázků**

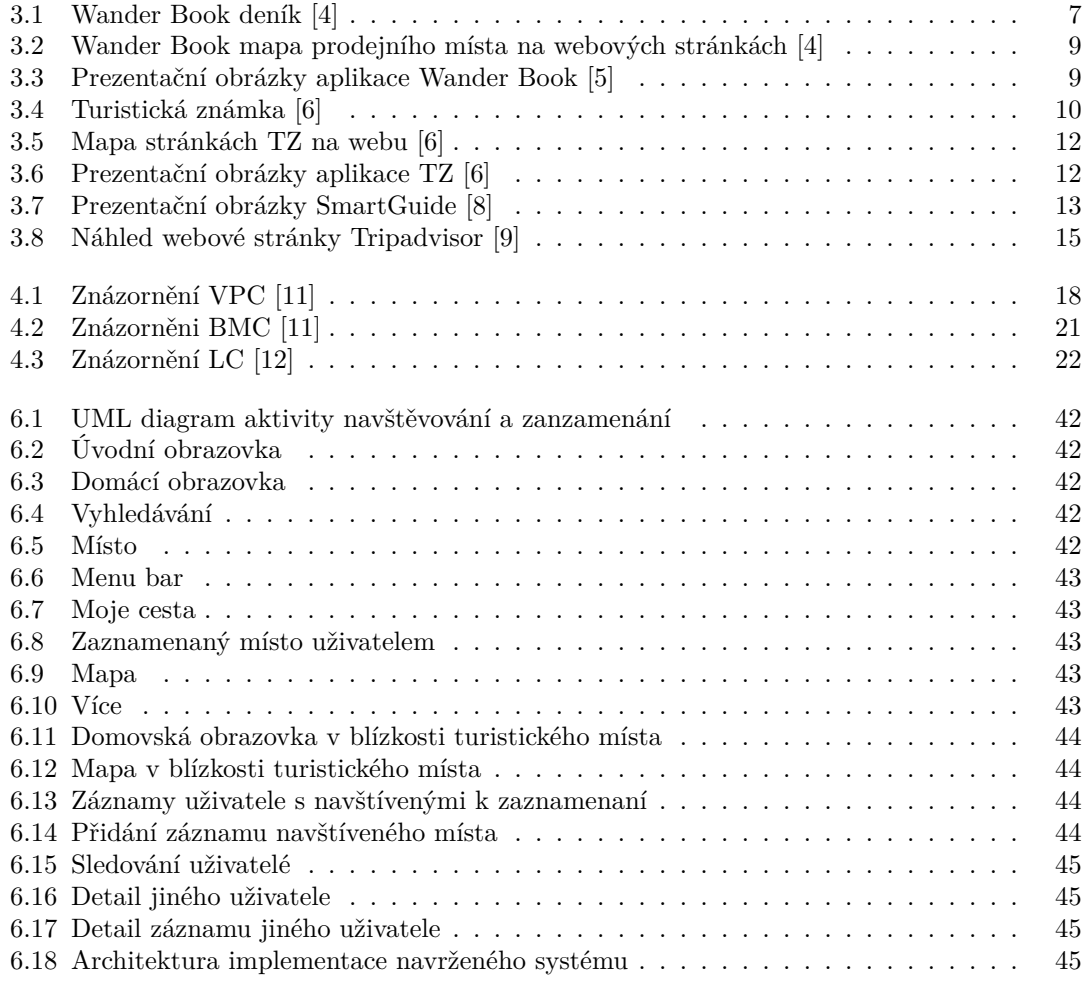

# **Seznam tabulek**

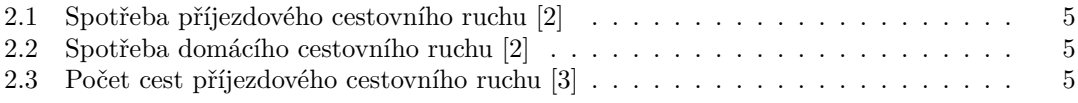

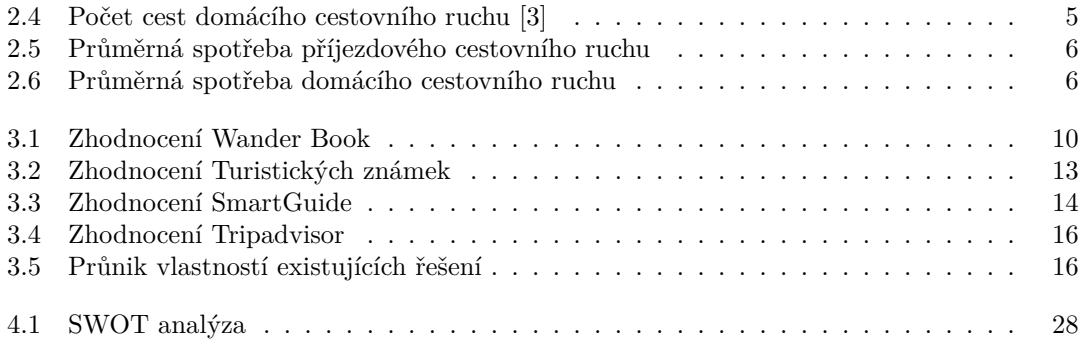

**Seznam výpisů kódu**

<span id="page-8-0"></span>*Chtěl bych poděkovat především Ing. D. Peškovi, babičce a dědovi, matce a kamarádům.*

# **Prohlášení**

<span id="page-9-0"></span>Prohlašuji, že jsem předloženou práci vypracoval samostatně a že jsem uvedl veškeré použité informační zdroje v souladu s Metodickým pokynem o dodržování etických principů při přípravě vysokoškolských závěrečných prací.

Beru na vědomí, že se na moji práci vztahují práva a povinnosti vyplývající ze zákona č. 121/2000 Sb., autorského zákona, ve znění pozdějších předpisů, zejména skutečnost, že České vysoké učení technické v Praze má právo na uzavření licenční smlouvy o užití této práce jako školního díla podle § 60 odst. 1 citovaného zákona.

V Praze dne 16. května 2024

### <span id="page-10-0"></span>**Abstrakt**

Tato bakalářská práce se zabývá analýzou a návrhem projektu vývoje softwarové aplikace v turistickém sektoru. Základní myšlenkou projektu je návrh funkcí aplikace, které se opírají o silné stránky aktuálních řešení a řeší jejich nedostatky. Analýza trhu, která čerpá z dat získané z metodiky Satelitního účetr cestovního ruchu, a business model, popsaný nástroji Value Proposition Canvas a Business Model Canvas, tvoří analytickou část projektu. Z tohoto vychází návrh a popis funkčností aplikace. Navržená aplikace umožňuje svým uživatelům, návštěvníkům, zaznamenávat si návštěvy turisticky atraktivních míst, sdílet si je s ostatními uživateli a inspirovat se k další návštěvě. Z tohoto návrhu vychází softwarové požadavky zformulované v modelu FURPS+. Z těchto požadavku je popsaná implementace řešení. Závěrečným výstupem je prototyp aplikace implementující vybrané funkce.

**Klíčová slova** mobilní aplikace v cestovním ruchu, OS Android, analýza turismu ČR, business model projektu, SWOT analýza, model FURPS+, cloud služby, JetPack Compose

#### **Abstract**

The main focus of this bachelor thesis is to analyze and design a project for developing software application focused on the tourism sector. The core idea of the project is to innovate on already existing and working solutions by relying on their strengths and solving problems caused by their shortcomings. Market analysis, which takes data from Tourism Satellite Account framework, and business model, described by tools such as Value Proposition Canvas and Business Model Canvas, are the analytical parts of this work. This leads to the design and description of the features of the application. The proposed application allows its users, visitors, to record their memories and experiences of tourist cites, share them with other users, and gain inspiration for their next trip. Software requirements, based on these proposed features, are formed in the FURPS+ model. These requirements are the basis for the implementation plans. Final output is a prototype application implementing the selected features.

**Keywords** mobile application in tourism, project business model, FURPS+ model, cloud servises, JetPack Compose

## **Seznam zkratek**

- <span id="page-11-0"></span>API Application programming interface
- BMC Business Model Canvas
- ČSÚ Český statistický úřad
- FURPS Functionality, Usability, Reliability, Performance, Supportability
	- HUZ Hromadná ubytovací zařízení
		- Lean Canvas
		- OS Operační systém
- SWOT Strengths, Weaknesses, Opportunities, Threats
- TSA Tourism Satellite Account (Satelitní účet cestovního ruchu)
- TSA-RMF Tourism Satellite Account: Recommended Methodological Framework
	- TZ Turistická známka
	- UI User interface
	- VMMV Model-View-Viewmodel
		- VPC Value Proposition Canvas

# **Kapitola 1 Úvod**

Turistika je jedna z mnoha volno časových aktivit. Na rozdíl od jiných aktivit, je turistika kombinací mnoha jiných aktivit například rekreačních, odjezd za odpočinkem do přírody, sportovních, výstup na Sněžku, nebo i naučných, poznávání bohaté historie místa. Ať už cestujete jednou za čas nebo každý volný víkend, každý si najde svoje. Turistika je také o prožitých zážitcích a osobních příběhů získaných na cestách.

**CONTRACTOR** 

 $\mathbf{r}$ 

<span id="page-12-0"></span> $\sim$ × × ×. × ×

 $\mathbf{r}$ 

Turismus nebo také cestovní ruch v ČR, ale také i v jiných státech, tvoří významnou část hospodářství. Příjezdový cestovní ruch je nemalou součástí exportní ekonomiky a může výrazně zlepšit mínění navštěvované země. Domácí cestovní ruch je také významný, nejen z ekonomického hlediska, ale také ze sociálního. Možnost volně rekreačně cestovat přispívá ke spokojenosti lidí a tedy občanů daného státu.

Existuje mnohá řešení, nejen softwarová, která nachází svoje uplatnění v tomto odvětví. Mnohá však už jsou zastaralá a mají svoje nedostatky a mnohá neposkytují takové funkcionality, které si osobně představuji. V této bakalářské práci navrhnu řešení, které odpovídá mým představám.

Moje hlavní motivace je vytvořit nástroj k uchování zážitků a osobních příběhu, usnadnit turistům s výběrem cílů, pomoc jim objevovat skryté, ale bohaté lokace, umožnit jednoduše poznat lokaci a její důležitost a motivovat je k dalšímu cestování a objevování a tím posílit turismus, nejen v ČR.

Hlavním cílem mé práce je popsat a analyzovat projekt jehož výstupem je aplikace, která obohatí zážitky z turismu. Konkrétně umožní turistům zaznamenat si svoje turistické příběhy fotografiemi a krátkými popisky, krátce poučí návštěvníky o významnosti navštěvovaných míst a poradí jaká místa dále navštívit. Součásti práce se zaměřím na návrh a popis funkčností této softwarové aplikace, vizuální návrh hlavních obrazovek aplikace a na závěr implementaci vybraných prvků. Výstupy vychází z analýz již existujících řešení a služeb působící v tomto odvětví. Možnost vývoje a udržitelnosti této aplikace zdůvodním odhadem možného finančního zisku opřené o statistiky ČSÚ.

V první kapitole práce zhodnotím možnosti projektu na tržním prostředí. Zaměřím se tedy na analýzu z hlediska cestovního ruchu a trhu s ním souvisejícím. Pro účely práce se redukuji pouze na cestovní ruch V ČR. Z tohoto důvodu budu čerpat data z Českého statistického úřadu. Spolu s tím uvedu celosvětově definované klíčové termíny souvislé s tímto oborem a představím čtenáři mezinárodní metodickým nástrojem – Satelitní účet cestovního ruchu.

V druhé kapitole uvedu již existující produkty a služby. Popíši jejich vlastnosti a funkčnosti. Vyjmenuji jejich výhody, které bych rád odrazil ve své aplikaci, a nedostatky, které ve svém řešení předcházím.

V Další kapitole se věnuji business modelu projektu. Představím čtenáři business model a metody, kterými se tyto modely popisují a jejíž použitím popíši business model svého projektu.

Na závěr části zhodnotím business model SWOT analýzou.

Na základě předchozích dvou kapitol se v další kapitole popíši návrh řešení. Vyjmenuji funkčností aplikace. Porovnám různé platformy, na které bude aplikace implementována. Na tomto základě pak definuji funkční a nefunkční požadavky metodou FURPS+.

V poslední kapitole je popíši návrh implementace aplikace. Popíši vizuální návrh klíčových obrazovek. Je popíši základní architekturu aplikace.

Na závěr shrnu výstupy práce, zhodnotím dosažené cíle a popíši jaký by mohl být další postup ve vývoji této aplikace a postupu projektu.

# **Kapitola 2 Analýza trhu**

V této kapitole se zaměřím na analýzu trhu v turistickém sektoru. Představím dvě šetření Českého statistického úřadu (ČSÚ), které jsou poskytují ukazatele turistického ruchu. Abych ujasnil a sjednotil názvosloví, představuji zde klíčové termíny z oficiálního znění metodik. Představené data, z kterých vyvozuji závěry, také slouží jako podklad v dalších kapitolách, například v business modelu. Pro potřeby práce se zredukuji pouze na data a statistiky zhodnocující ekonomický impakt cestovního ruchu pouze v ČR. Klíčové termíny a použité způsoby sběru těchto informací jsou však mezinárodně definované a tedy podobným způsobem vyhledatelná a srovnatelné v jiných státech.

 $\mathbf{r}$ ٠

## **2.1 Metodiky**

<span id="page-14-0"></span>. . . . . . . .

<span id="page-14-1"></span>**Šetření hromadných ubytovacích zařízeních (HUZ)** uvádí informace o využití hromadných ubytovacích zařízení a počty v nich zaměstnaných zaměstnanců. Data vychází z pravidelného čtvrtletního šetření ČSÚ. Data nastiňují počty návštěvníků domácího i příjezdového cestovního ruchu. [1]

**Tourism Satellite Account – Satelitní účet turismu (TSA)** ruchu poskytuje informace a data o ekonomickém postavení odvětví cestovního ruchu. Metodické otázky jsou stanoveny na základě znění níže představeného manuálu Tourism Satellite Account: Recommended Methodological [\(T](#page-60-0)SA-RMF). ČSÚ ročně vydává zpracování těchto dat.

TSA-RMF je manuál, který byl vytvořen světovými i evropskými organizacemi (EUROSTAT, WTO, OECD, OSN) za účelem sjednocení metodiky při tvorbě TSA a pro snadnější mezinárodní srovnávání vlivu cestovního ruchu v jednotlivých státech. Obsahuje základní postupy a doporučení, ale i podrobné rozdělení produktů podle klasifikace. Je však ponechaná určitá volnost ve výkladu jednotlivými státy, takže se samotné TSA se v jednotlivých státech mohou malinko lišit.

Data z TSA navíc vychází a zahrnuje šetření HUZ. Pro zjišťování podrobnějších informací, je prováděno detailní šetření. Toto šetření probíhá na osmnácti silničních hraničních přechodech, dvou železničních stanicích a letišti Praha–Ruzyně. Průzkum probíhá faceto-face metodou při odjezdu z ČR, minimální velikost získaného vzorku je 25 tis. osob ročně. Osoby starší patnácti let jsou dotazovány na delší, kratší a služební cesty a jednodenní výlety uskutečněné ve sledovaném měsíci mimo své obvyklé prostředí. Zjišťovány jsou zároveň výdaje na těchto cestách a výletech. [2]

Data, čerpaná z TSA, poskytují mnohem lépe zpracované a podrobnější ukazatele než obecné šetření HUZ, proto jí vybírám jako primární zdroj při analyzování trhu. Z toho vyplývá, že používám dále, nejen v této kapitole, ale i po zbytek celé práce, také termíny definované touto metodikou.

## **2.2 Definice pojmů**

Základní pojmy a jejich definice čerpám z online zveřejněném českého výkladu výše zmíněném manuálu TSA-RMF.

<span id="page-15-0"></span>Jako první uvedu **obvyklé prostředí**. To je, podle mezinárodní definice, považováno bydliště přímé okolí tohoto bydliště, pracoviště, škola a jiná často navštěvovaná místa. Pojem obvyklého prostředí má dva rozměry: vzdálenost a periodicitu. Státní hranice nejsou při definici obvyklého prostředí rozhodující.

**Cestovní ruch** definován jako činnost osob cestujících do míst a pobývajících v místech mimo své obvyklé prostředí po dobu kratší než jeden ucelený rok, za účelem trávení volného času, obchodu a za jinými účely nevztahujícími se k činnosti, za kterou jsou z navštíveného místa odměňováni. Jeho účastníci jsou nazývaný **návštěvnici**. Ty se dále dělí na **jednodenní návštěvníky**, tedy návštěvníky bez přenocování (někdy nazýváni také exkurzionisté nebo výletníci), a **turisty**, pojem pokrývající zbytek účastníků.

**Domácí návštěvník (rezident)**, je osoba, jehož rezidentská země je stejná jako navštívená země. Může to být občan sledované země i cizí státní příslušníci žijící ve sledované zemi. K němu se váže **domácí cestovní ruch**, který je definován jako cestovní ruch domácích návštěvníků na ekonomickém území sledované země. Pro potřeby TSA je však nutné chápat domácí cestovní ruch, resp. jeho spotřebu šířeji. Spotřeba domácího cestovního ruchu je spotřeba rezidentských návštěvníků ve sledované zemi, a to i ta část spotřeby spojené s návštěvou jiné země, pokud byla realizována ve sledované zemi.

Podobně je definován **zahraniční návštěvník (nerezident)**, osoba jehož země sídla je jiná, než je navštívená země. Za nerezidenta je považován také občan sledované země trvale žijící v cizině. K němu se taktéž váže **příjezdový cestovní ruch**. Tento termín jed definován jako návštěva a pobyt nerezidentů na ekonomickém území sledované země. Spotřeba příjezdového cestovního ruchu je chápaná jako celkový objem prostředků vydaných na cestovní ruch nerezidenty a plynoucích do navštívené země. To znamená, že započítávána je i ta část výdajů, které jsou zaplaceny mimo ekonomické území, ale směřující formou různých plateb do sledované země.

**Vnitřní**, nebo také **interní cestovní** ruch (domácí a příjezdový) je cestovní ruch rezidentů i nerezidentů na ekonomickém území sledované země. Jedná se tedy o součet domácího a příjezdového cestovního ruchu. [2]

#### **2.3 Data**

<span id="page-15-1"></span>V této části uvedu data [zí](#page-60-1)skané z veřejné databáze ČSÚ a z čtvrtletních zpráv TSA. TSA zveřejňuje i jiné informace například spotřeba výjezdového cestovního ruchu, zaměstnanost v tomto odvětví, … Pro účely práce uvádím data týkající se pouze vnitřního cestovního ruchu. Záměrně zvolený interval 2018–2022 zahrnuje nejnovější vydaná data, ale také nejnižší objem turismu způsobenou světovou pandemií.

#### **2.3.1 Spotřeba cestovního ruchu**

<span id="page-15-2"></span>První tabulka uvádí data spotřebu příjezdového cestovního ruchu, druhá uvádí spotřebu domácího cestovního ruchu. Spotřebu je dále rozdělena do podkategorií. Tyto zahrnují cestovních kanceláří/cestovních agentur (CK/CA), ubytování, stravování (nákup a okamžitá konzumace potravy a tekutin), doprava, zboží (nákup zboží při cestě nebo k němu se vztahující [npř. fotoaparát, opalovací krém apod.], nepočítaje zboží určeného k dalšímu prodeji a věnované dary) a ostatní (npř. vstupné, pojištění apod.). Spotřeba je udána v mil. Kč. [2]

Je nutné podotknout, že z definic data nevylučují, a tedy zahrnují, spotřebu mimo navštěvování turisticky atraktivních míst, jako je třeba mimořádný nákup zboží v obchodech na území ČR pro účely vlastní konzumace.

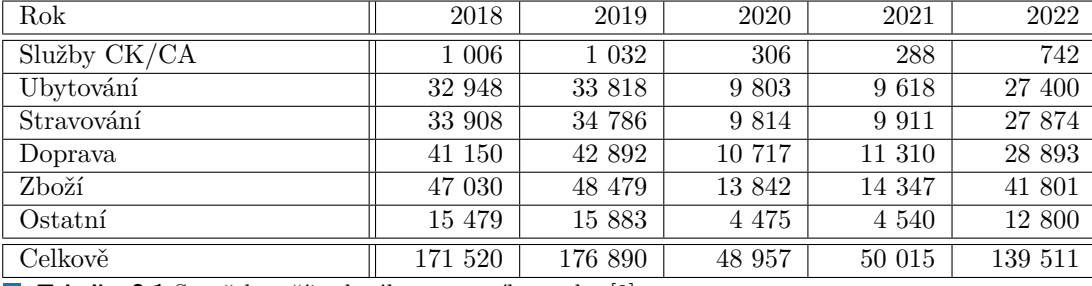

**Tabulka 2.1** Spotřeba příjezdového cestovního ruchu [2]

<span id="page-16-2"></span>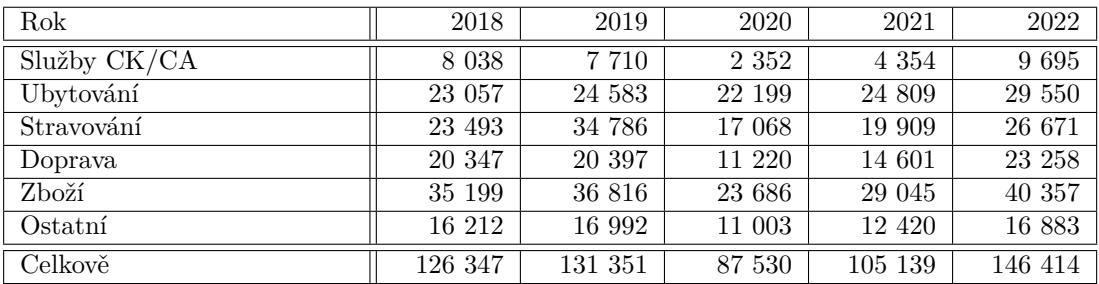

**Tabulka 2.2** Spotřeba domácího cestovního ruchu [2]

# **2.3.2 Počet cest podle katego[ri](#page-60-1)e návštěvníků**

První tabulka uvádí počet cest příjezdového a druhá počet cest domácího cestovního ruchu. Data jsou zadané v tisících.

<span id="page-16-0"></span>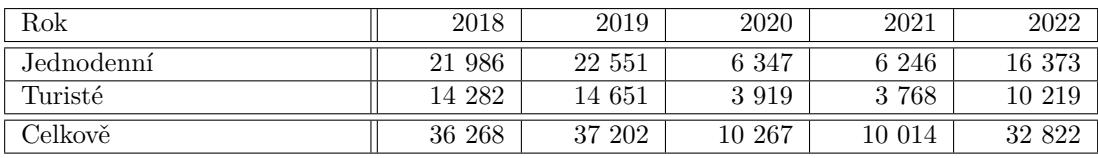

<span id="page-16-3"></span>**Tabulka 2.3** Počet cest příjezdového cestovního ruchu [3]

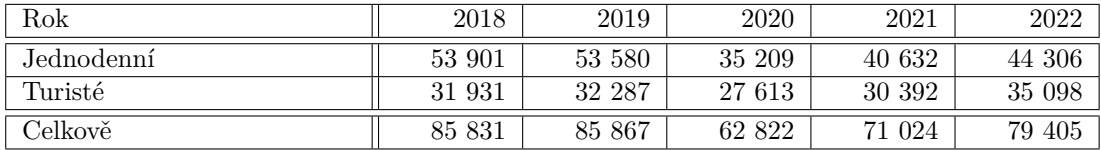

<span id="page-16-4"></span>**Tabulka 2.4** Počet cest domácího cestovního ruchu [3]

Zde bych podotknu, že definice návštěvníka je široká a zahrnuje také osoby, kteří nemusí nutně býti naši cílový zákazníci.

Z těchto dat lze také vyvodit, že průměrný obča[n](#page-60-2) ČR se zúčasní zhruba 8 návštěv (jednodenních i vícedenních) ročně.

#### **2.3.3 Pozorování**

<span id="page-16-1"></span>Z předchozích dat se můžeme hrubě vypočítat průměrnou spotřebu na jednoho návštěvníka.

<span id="page-17-0"></span>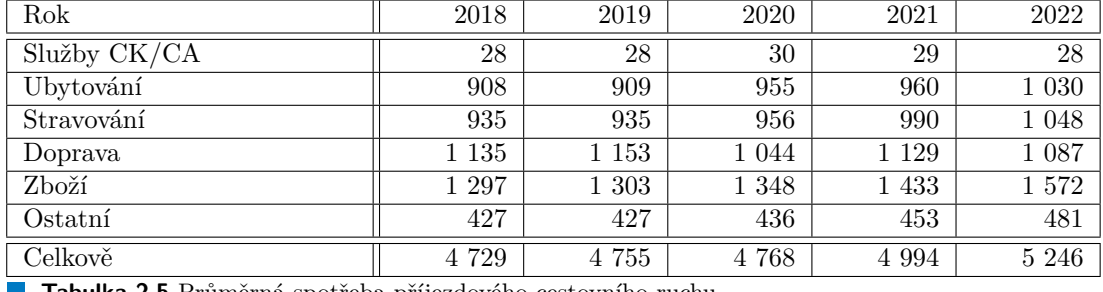

**Tabulka 2.5** Průměrná spotřeba příjezdového cestovního ruchu

<span id="page-17-1"></span>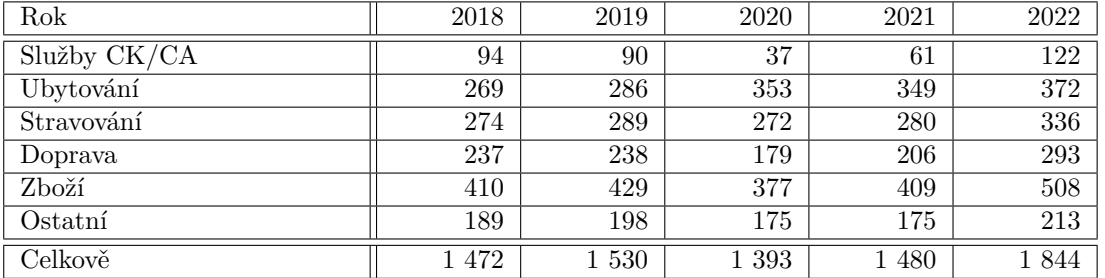

**Tabulka 2.6** Průměrná spotřeba domácího cestovního ruchu

Z uvedených dat lze vyvodit, že nejvyšší výdaj na jednu cestu příjezdového i domácího cestovního ruchu tvoří nákup zboží. Tato položka průměrně tvoří 28 % z celkové útraty návštěvníka. Vychází z toho, že tito návštěvníci jsou ochotni nakupovat zboží, a tedy i zboží spojené s návštěvou turisticky atraktivních míst (suvenýry). Průměrná útrata tohoto zboží je nejspíš nižší, jelikož definice zboží je široká a nelze rozeznat mezi jejími druhy a účelem.

Celkově průměrná návštěvnost činní 100 miliónů návštěv ročně. Spotřeba příjezdového i domácího cestovního ruchu je zhruba stejná, ale počet domácích návštěvníku je třikrát vyšší, než příjezdových návštěvníků. Z této nerovnosti lze vypozorovat, že návštěvníci příjezdového cestovního ruchu průměrně utratí zhruba třikrát více než ti domácí.

Celosvětová pandemie COVID-19 a zavedená opatření proti ní drasticky snížil počet cest o zhruba dvě třetiny příjezdového a čtvrtinu domácího cestovního ruchu. Cestovní ruch však po covidovém období, který trval circa dva roky, znovu ožil.

Data prokazují, že aplikace v tomto odvětví po finanční stránce má smysl (alespoň na na území ČR) hlavně díky vysoké návštěvnosti, ale také nemalé průměrné utratě na zboží při jedné cestě. Světová krize je však jejím největším rizikem.

#### **Data 6**

# **Kapitola 3 Existující řešení**

<span id="page-18-0"></span>V této kapitole představím a zanalyzuji již existující, nejen softwarových, řešení. Tyto řešení umožňují návštěvníkům uchovat si svoje zkušenosti z cest, obohatit si zážitky při navštěvování míst nebo pomůžou poradit, kam se vydat na další. U každého řešení popíší základní funkce, dostupnost, pokrytí a rozšiřování. Na závěr každého řešení shrnu jejich vlastnosti a nedostatky.

# **3.1 Vizitky a turistický deník (Wander Book)**

<span id="page-18-1"></span>Turistický deník, spolu s turistickými vizitky je řešení, které hlavně umožňuje návštěvníkům zaznamenat si svoje zážitky z cest. Jedná se o sběratelské suvenýry, které se dají zakoupit po celé ČR a dalších států. S turistickým deníkem mám osobně dobré zkušenosti (pokud ho nezapomenu doma). Projekt byl založen v roce ČR 2008 Ing. Rudolfem Ropkem. [4]

<span id="page-18-4"></span>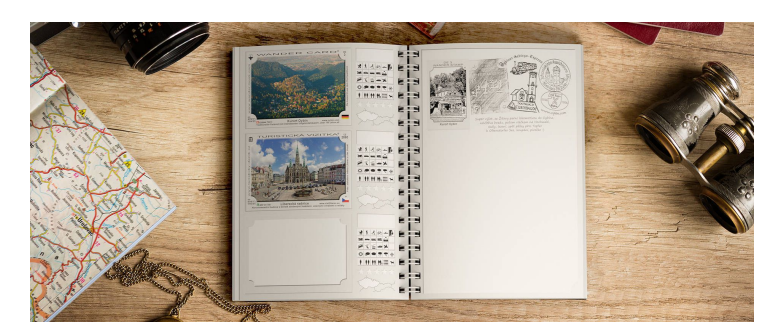

**Obrázek 3.1** Wander Book deník [4]

## **3.1.1 Turistický den[ík](#page-60-3)**

<span id="page-18-3"></span><span id="page-18-2"></span>Malý deník, do kterého se mohou zaznamenávat zážitky z cest. Jak lze z obrázku 3.1 má otevřený deník odlišnou pravou a levou stranu. Levá strana deníku je určena k vylepení Vizitek, zápisu data návštěvy, "smajlíkového" nebo pětihvězdičkového hodnocení, kolonky pro zaznamenání způsobu<br>danance v smátí s nežné s sluminy s kterev vácžtěvník vácta nezětícil. Presé stave sis vyšné k dopravy na místo, počasí a skupiny, s kterou návštěvník místo navštívil. Pravá strana je určená k vlastním poznámkám. Osobně pravou stranu používám k razítkování razítky turi[stick](#page-18-4)ých míst. [4]

## **3.1.2 Vizitky**

Malé nálepky určení k vylepení do deníku. Většinou foto nebo koláž fotek turistického místa (památky, muzea, přírodní atrakce, …), takzvaných turistických vizitek (wander card). Vyrábějí se také absolventské vizitky (participants card) dokumentující účast při akci (běh, slavnosti, závody, …), výroční vizitky (anniversary card) oslavující významná výročí dějin. Vizitky jsou také dělané týmům (sportovním, zájmovým, …) takzvané týmové vizitky (team card) i osobní vizitky (personal card) věnovaném samostatným lidem, které si o něj zažádali. [4]

## **3.1.3 Sběratelská hra**

<span id="page-19-0"></span>Wander Book s. r. o. provozuje sběratelská hru. Jejím cílem je nejen motivo[va](#page-60-3)t návštěvníky k zakoupení vizitek při navštěvování turistických míst, ale také motivovat k návštěvě nových míst. Účastník hry je obměněn odznakem kategorie za sběr kódu vizitek dané kategorie. Každá kategorie má až tři úrovně. Počítají se kódy všech vizitek. [4]

## **3.1.4 Dostupnost**

<span id="page-19-1"></span>Vizitky se dají zakoupit v prodejních místech. Většinou se j[ed](#page-60-3)ná o místa v okolí turistického cíle prodávající jiné suvenýry. Mnoho vizitek lze zakoupit přes eshop a některé, hlavně ty zahraniční jelikož nemají prodejní míst, jenom přes něj. Nevztahuje se na týmové a osobní vizitky, jejíž distribuci mají plnou kontrolu jejich majitelé. [4]

#### **3.1.4.1 Pokrytí**

K datu 17. 1. 2024 je vydáno 13 902 vizitek. Viz[it](#page-60-3)ky pokrývají lokace v Česku, Slovensku, Polsku, Německu, Rakousku, Chorvatsku, Itálii, Maďarsku, Norsku a Vatikánu. Mnoho vizitek pokrývající lokace mimo ČR nemají prodejní místo a jsou zakoupitelné pouze přes eshop. Turistické vizitky mají jméno a popis v jazyku místa, které reprezentují. [4]

#### **3.1.4.2 Rozšiřování**

Nové vizitky jsou vyrobený na žádost. Taková žádost je na z[ák](#page-60-3)ladě poskytnutých dokumentů, fotografií a grafických designů posouzena. Je-li žádost přijata, musí si je prodejce tyto vizitky nakoupit k dalšímu prodeji návštěvníkům. [4]

#### **3.1.5 Web**

<span id="page-19-2"></span>Wander Book má webové stránky na který[ch](#page-60-3) lze nalézt informace o projektu a list všech vizitek a mapu všech prodejních míst. Vizitky jsou na webu dále stručně popsané a jsou u nich uvedeny všechny prodejní místa. Na obrázku 3.2 lze vidět taková mapa Na webových stránkách je seznam všech vizitek. U vizitky je stručný popis a výpis všech prodejních míst. [4]

<span id="page-20-2"></span>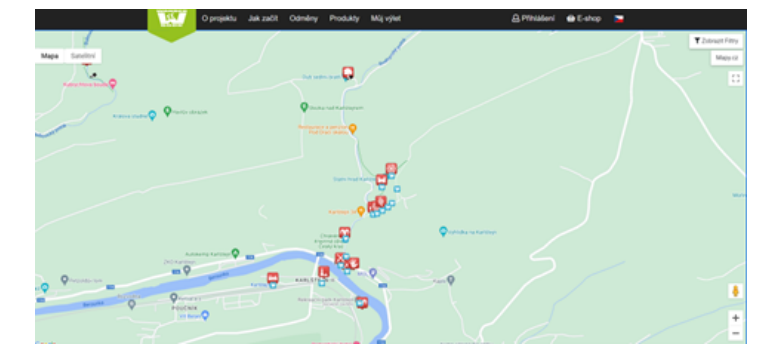

**Obrázek 3.2** Wander Book mapa prodejního místa na webových stránkách [4]

## **3.1.6 Mobilní aplikace**

Jednoduchá mobilní aplikace na android i na iOS. Slouží k získávání info[rm](#page-60-3)acím o vizitkách. V podstatě mobilní aplikace zrcadlí informace z webových stránek. [5]

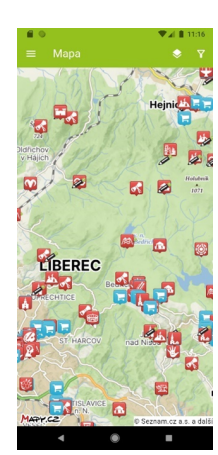

<span id="page-20-3"></span><span id="page-20-0"></span>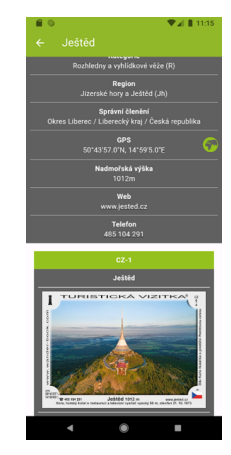

**(a)** Mapa prodejních míst vizitek v aplikaci **(b)** Detail vizitky v aplikaci

**Obrázek 3.3** Prezentační obrázky aplikace Wander Book [5]

#### **3.1.7 Zhodnocení**

<span id="page-20-1"></span>Jedním z největších výhod je, že se jedná o suvenýr rozšířený po ČR a tedy lákaví pro, nejen častými, návštěvníky. Vizitky jsou také, sice víc omezeně, rozšířené po EU, zvyšující jejich dosah trhu. Rychlé rozšiřování na jednoduché zažádaní, které ale prochází komisí, je, v mém mínění, výhodou tohoto produktu. Sběratelská hra motivuje k nakupování dalších vizitek, ale také k navštěvování dalších míst. Návštěvníka či skupinu návštěvníků může zaujmout také osobní či týmové vizitky, které mohou zpestřit a zosobnit jejich deníky.

Největší nevýhodou je však, že tento suvenýr je vázaný na prodejní místa, které mohou být zavřená, například přes víkend, statní svátky nebo mimo sezónu, prodejní místo může být vzdálené od reálného místa nebo k němu nelze vůbec zařídit, například u outdoor lokací. Nevýhodou vázanosti na prodejní místa je také pomalejší rozšíření do nových zemí. Menší nevýhoda je, že návštěvník musí nosit turistický deník, nechce-li ztrácet na jeho hodnotě. Další nevýhodou je, že Vizitky jsou pouze v jednom jazyce.

<span id="page-21-4"></span>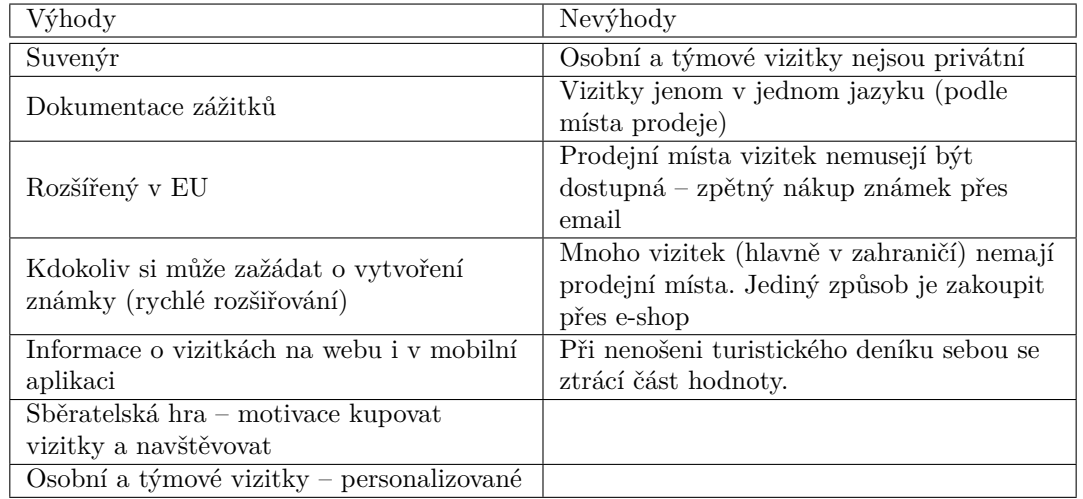

**Tabulka 3.1** Zhodnocení Wander Book

# **3.2 Turistické známky**

<span id="page-21-0"></span>Turistické známky, zkráceně TZ, jsou kulaté, dřevěné, vypalované plakety, které jsou suvenýrem a zároveň "potvrzením" o dosažení turisticky atraktivního místa. Každá známka daného místa<br>má skladní zárianí žísla násrednícta a s něcké stanec tata místa nakoslová. Známka menují má vlastní sériové číslo, název místa a z přední strany toto místo nakreslené. Známky mapují hřebeny hor, toky splavných řek, mapuje hrady, zámky, přírodní i technické památky, historická města, zpřístupněné jeskyně, zoologické zahrady a mnoho dalších zajímavých míst.

První známka je Praděd, která byla vydaná již v roce 1998. Nově je součástí Turistické známky QR kód, který odkazuje na tzv. Audiobedekr. Jedná se hlasového průvodce po České republice, který vám odvypráví z vašeho mobilního telefonu příběh daného Turistického známkového místa. V prodeji jsou i speciální limitované výroční TZ. [6]

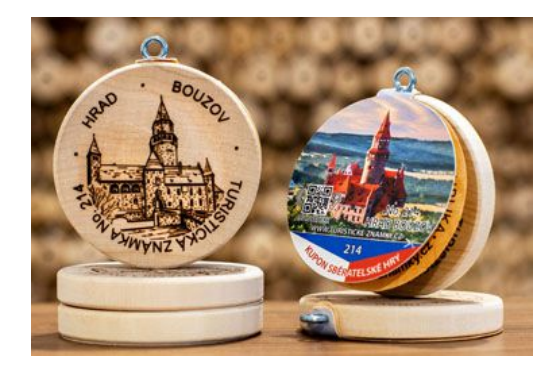

<span id="page-21-3"></span>**B** Obrázek 3.4 Turistická známka [6]

# **3.2.1 Další produkt[y](#page-60-4)**

<span id="page-21-2"></span><span id="page-21-1"></span>Společnost také vydává turistické deníky a turistické nálepky, které jsou podobné Wander Book produktům. Tyto produkty nejsou primárním produktem a proto nepokrývají stejné lokace jako TZ. [6]

## **3.2.2 Sběratelská hra**

Turistické známky s. r. o. provozují sběratelskou hru podobnou a za stejným účelem jako Wander Book s. r. o. Po nasbírání deseti po sobě číselně jdoucích známkách je sběratel obměněn Prémiovou TZ. Po získání určitého počtu Prémiových TZ je odměněna hodnost sběratele. [6]

#### **3.2.3 Dostupnost**

<span id="page-22-0"></span>TZ se dají stejně jako vizitky zakoupit v prodejních místech nedaleko turistického místa. [P](#page-60-4)oskytovatel TZ je ochotný zaslat turistickou známku zpětně, požádáte-li přes email a k tomu předložíte důkaz návštěvy (účtenky, jízdenky, foto, …). [6]

#### **3.2.3.1 Pokrytí**

K datu 15. 1. 2024 bylo v ČR vydáno 2 877 TZ. Mim[o](#page-60-4) ČR jsou TZ poskytovány sesterskými společnostmi. Takové společnosti existují na Slovensku, v Polsku, v Rakousku, v Maďarsku a Velké Británii. V Německu, kde je vydáno přes dvě stě známek, je prodej pozastaven, protože se hledá partner. TZ pokrývají i místa v jiných zemí, jako jsou Holansko, USA, Austrálie, … Tyto známky jdou zakoupit pouze od českých poskytovatelů TZ. Pojmenování a popsání známky je v jazyku místa, které reprezentují. [6]

#### **3.2.3.2 Rozšiřování**

Žadatel podává žádost na webov[ýc](#page-60-4)h stránkách TZ. O její úspěšnosti však rozhoduje komunita přes hlasování registrovaných uživatelů na webu. Je-li známka komunitou schválená, je graficky vyhotovena a připravena k výrobě. [6]

## **3.2.4 Web**

<span id="page-22-1"></span>Popisuji český web TZ. Kromě ob[ec](#page-60-4)ných informací o projektu a aktualitách je na webových stránkách seznam všech TZ a mapa (na obrázku 3.5), na které jsou zobrazeny všechny TZ. TZ lze vyhledávat podle kategorií. Detailní náhled TZ obsahuje popis, mapu, na které je vyobrazené, a uvedená prodejní místa TZ. Také je zde sekce s diskuzí (komentářů) uživatelů a až tříhvězdičkové hodnocení. Jak už jsem výše zmínil, je také na webu sekce s hlasováním, kde mohou regitrování uživatelé navrhovat a hlasovat o vytvoření nové [TZ](#page-23-2). [6]

<span id="page-23-2"></span>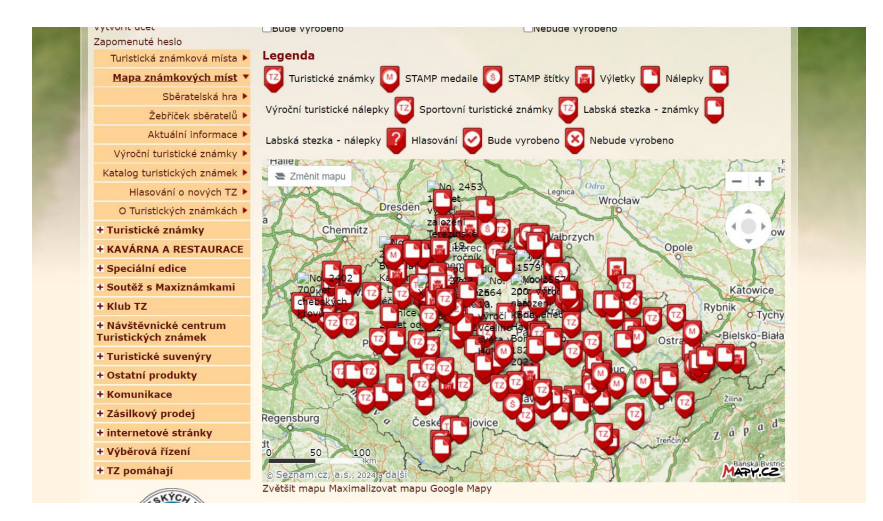

**Obrázek 3.5** Mapa stránkách TZ na webu [6]

#### **3.2.5 Mobilní aplikace**

<span id="page-23-0"></span>Jednoduchá mobilní aplikace na android i [n](#page-60-4)a iOS. Slouží k zaznamenávaní již získaných TK, nebo k získávání informacím o TK. Informace zrcadlí informace z web stránek. V aplikaci je stejná mapa TZ jako je na webu.

<span id="page-23-3"></span>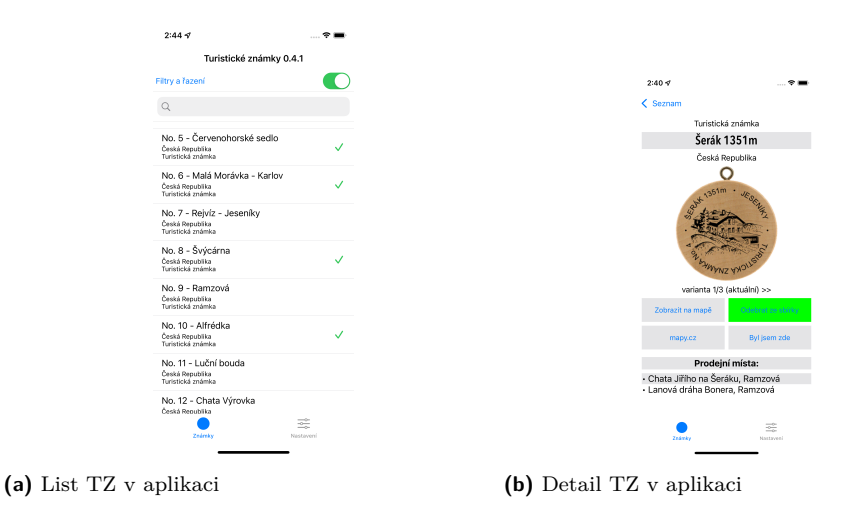

**Obrázek 3.6** Prezentační obrázky aplikace TZ [6]

#### **3.2.6 Zhodnocení**

<span id="page-23-1"></span>Jedná se o dost podobný, ale na trhu déle poskytovaný, produkt jako je Wander Book. Obě řešení jsou suvenýry, závislé na prodejích místech. Na rozdíl od Wander Book, nejsou všechny zahraniční známky centralizované v ČR, ale jsou rozdělené do sesterských společností. Tento fakt bych však nepovažoval za výhodu ani nevýhodu. Jedna však větší nevýhoda oproti Wander Book je způsob rozšiřování. Tento způsob je založený na komunitním rozhodováním a některým žádostem, i těm zajímavým, nemusí být vyhověno. Malou výhodou je, že návštěvník nemusí nosit sebou deník. Další výhodou je, že popis míst je hlasově namluvený. Toto zvyšuje hodnotu zážitku při navštěvování turistických míst.

Spolu sdílí i společnou nevýhodu, kterou je, že je tento suvenýr primárně vázán na prodejní místa a také, že jsou popsané pouze v jednom jazyce.

<span id="page-24-2"></span>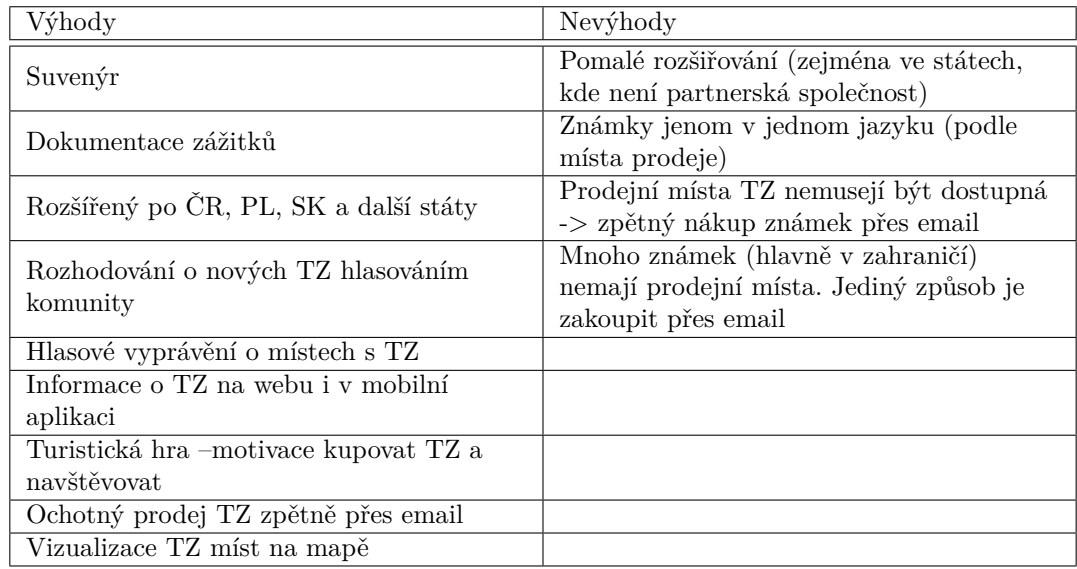

**Tabulka 3.2** Zhodnocení Turistických známek

## **3.3 SmartGuide**

<span id="page-24-0"></span>Jedná se o mobilní aplikaci. Aplikace naviguje turistu po jedné z moha turistických tras po historických památkách, přírodních zajímavostí a kulturních atrakcí a poskytuje audio-průvodce celou trasou. SmartGuide se prezentuje jako "dokonalá náhrada za zastaralé tradiční průvodce". [7]

<span id="page-24-1"></span>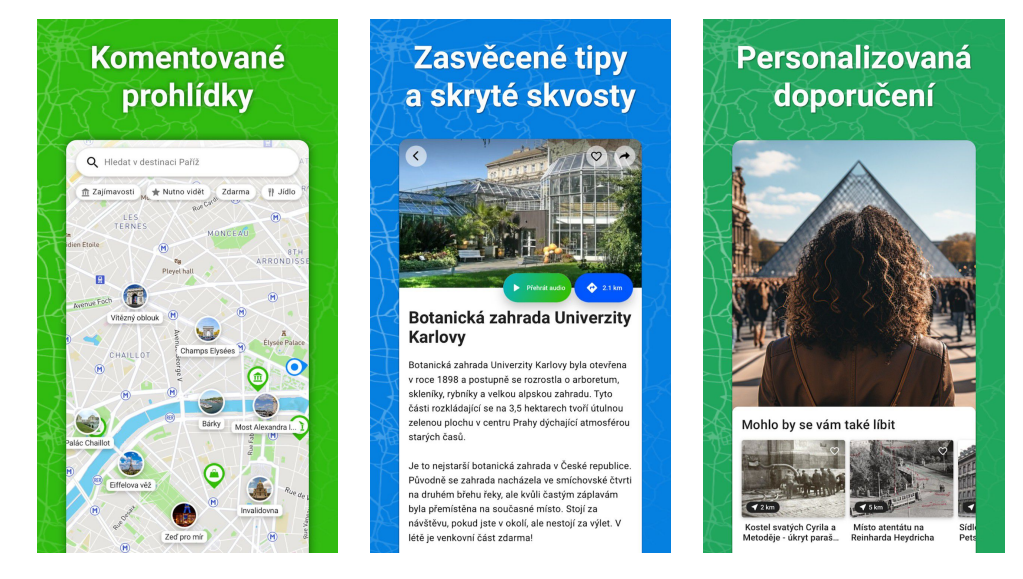

**Cobrázek 3.7** Prezentační obrázky SmartGuide [8]

## **3.3.1 Doporučené trasy**

<span id="page-25-0"></span>Aplikace doporučuje svým uživatelům trasy. Tyto doporučení jsou personalizované na základě pozice a oblíbených destinací. Tyto doporučení motivují uživatele používat aplikaci a hlavně objevovat nové místa. [7]

#### **3.3.2 Dostupnost**

<span id="page-25-1"></span>SmartGuide je dostup[ná](#page-60-5) na iOS a Android zařízení a proto je dostupná pro většinu uživatelů mobilních zařízení. Stačí přijít s aplikací k místu a průvodce začne vypravovat zajímavé informace o daném místě. Je to "rychlé, snadné a cenově dostupné zpřístupnění informací o rozličných<br>tradictivitelních dostinacích a strahečk<sup>o</sup>. Trans izi dostupné i sfélius polnek si je vširotel nězdem turistických destinacích a atrakcích". Trasy jsi dostupné i offline, pokud si je uživatel předem uloží. Aplikace je dostupná v mnoha jazycích. [8]

#### **3.3.2.1 Pokrytí**

SmartGuide provází po více než šesti tisíci turi[st](#page-60-6)ickými trasami známých lokací od New Yorku po ty méně známe jako třeba Chomutov, které popisují sto tisíc míst. Trasy jsou ve více než dvanácti set destinací po celém světě v zemích od Albánie až po Vietnam. [7]

#### **3.3.2.2 Rozšiřování**

Přidávat nové trasy a zajímavá místa mohou uživatelé přes SmartGuide CM[S](#page-60-5) (Content Management System – systém pro správu obsahu). Jedná se nástroj na webových stránkách. Registrovat a využívat tento nástroj může jakýkoliv uživatel, který chce tvořit nové trasy. Místa může obohatit zajímavým vyprávěním a fotkami. SmartGuide nabízí tvorbu dedukovaných aplikací například dedukované aplikace pro samotná města jako jsou například Frankfurt, Moscow, … [7]

#### **3.3.3 Zhodnocení**

<span id="page-25-2"></span>Smart Guide nabízí moderní přístup k obohacení navštěvování turisticky atrakti[vn](#page-60-5)ích lokací informacemi. Její největší výhodou, je že poskytuje tyto funkce z mobilního zařízení. Přidávání tras je relativně jednoduché a přidávat trasy se zajímavými místy může kdokoliv. Díky tomu jsou lokace v aplikaci vytvořené v mnoha zemích. Na rozdíl od předešlých řešení, toto doporučuje nová místa k návštěvě a tím motivuje uživatele, k dalšímu navštěvování. Většina lokací, jsou zpracované minimálně ve dvou jazycích, v lokálním jazyce a v anglické jazyce. Tato vlastnost přispívá domácímu i příjezdovému cestovnímu ruchu.

<span id="page-25-3"></span>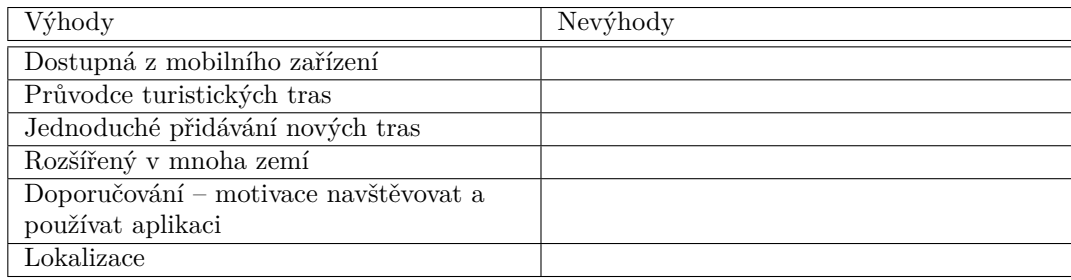

**Tabulka 3.3** Zhodnocení SmartGuide

<span id="page-26-1"></span>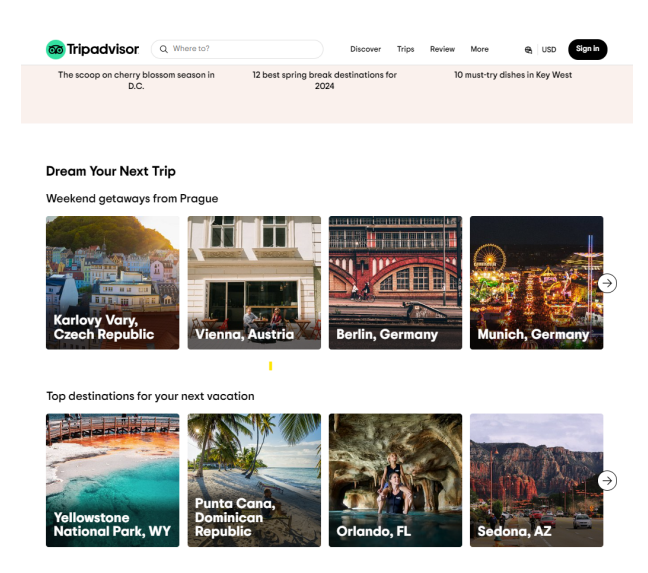

**Obrázek 3.8** Náhled webové stránky Tripadvisor [9]

# **3.4 Tripadvisor**

<span id="page-26-0"></span>Tripadvisor je webový portál, který poskytuje inf[or](#page-60-7)mace, návštěvnické hodnocení a recenze o hotelech, restauracích, turisticky souvisejících službách a turistických atrakcí. Na stránkách hotelů můžete porovnat ceny a služby booking služeb. Na webovém portálu si uživatel může vyhledat konkrétní místa nebo může vyhledávat lokace podle kategorii, které ho zajímají. Uživatel si může vytvářet vlastní recenze míst, které navštívil, plánovat a ukládat si místa, která chce navštívit. [9]

# **3.4.1 Doporučení míst**

Tripadvisor doporučuje místa k návštěvě na základě předchozích návštěv a lokace. Tripadvisor také doporučuje aktuálně populární destinace a možné volno časové aktivity. Motivuje tak tím uživatele k navštěvování a objevování nových míst. [9]

# **3.4.2 Dostupnost**

Tripadvisor je dostupný z webu nebo z kompaktnějš[í](#page-60-7) iOS nebo android mobilní aplikace. Portál poskytuje informace v mnoha jazycích. [9]

## **3.4.2.1 Pokrytí**

Portál je globálně využíván. Tripadvisor [po](#page-60-7)skytuje jednu miliardu recenzí a možností na rozhodování. Více než osm milionů míst (hotely, restaurace, atrakce). Návštěvnost recenzí na stránkách je přes dva a půl milionů denně. [9]

#### **3.4.2.2 Rozšiřování**

Majitelé podniků, služeb, či turis[ti](#page-60-7)ckých míst přidávat místa přidávat přes svůj business profil. Tvorba těchto míst zahrnuje popis a a nahrání fotografií místa. [9]

## **3.4.3 Zhodnocení**

Webový portál je užitečný k vyhledávání a inspirací míst k navštívení. K tomu doporučuje mnoho komerčních zřízení, jakou jsou hotely nebo restaurací, které také přispívají k turistickému ruchu. Toto však považuji za nevýhodu jelikož primárně nepřispívají k navštěvování turisticky atraktivních míst.

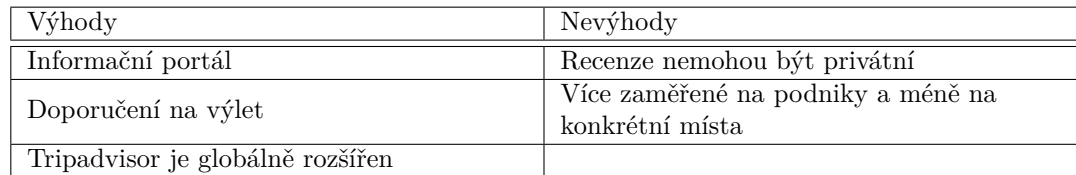

**Tabulka 3.4** Zhodnocení Tripadvisor

## **3.5 Poznatky**

Jste-li návštěvník v ČR, určitě neminete návštěvnické a sběratelské suvenýr, turistickými známky nebo vizitky, které pokrývají turistická místa po celé republice. Je ale těžký úkol, ale však možný, tento styl suvenýru expandovat za naše hranice.

SmartGuide je řešení, které vám obohatí zážitky z cest zajímavýma informace, nehledě v jaké zemi se nacházíte a společně s Tripadvisor vám zábava a aktivity nedojdou.

Abych sesumíroval všechny vlastnosti výše popsaných řešení, tak je na závěr shrnu do jedné celkové tabulky 3.5.

<span id="page-27-0"></span>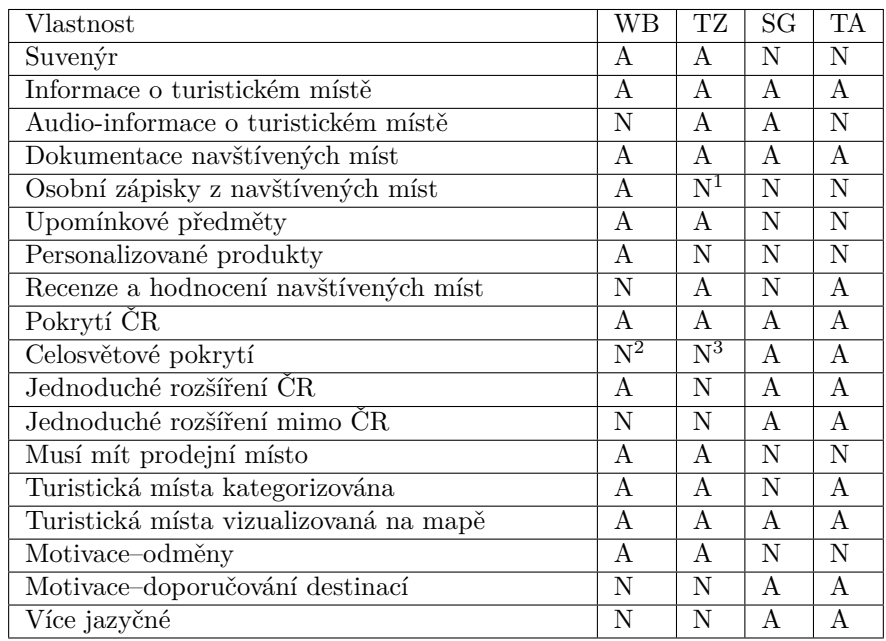

**Tabulka 3.5** Průnik vlastností existujících řešení

 $^1\rm Nepo\check{c}$ ítám vedlejší produkty

<sup>2</sup>Pouze EU. Bez prodejních míst je prodej přes eshop

<span id="page-27-1"></span><sup>3</sup>Bez partnerské společností v dané zemi je prodej TZ pouze v ČR.

# **Kapitola 4**  $\sim 10$ **Business model**

Business model je nástroj pro popis a ohodnocování projektů, podniků ať už malých startupů nebo dlouho existujících organizací, nejen v IT orientovaných odvětví. [10] V podnikání v ČR se také tímto modelem rozumí podnikatelský záměr či plán. Tento model popisuje způsoby dosažení profitu společnosti. Zodpovídá na základní otázky: co je náš hlavní produkt, jakým způsobem na trhu profitujeme, co nás to stojí, komu to nabízíme, případně kdo je náš hlavní partner. Opírá se o něj strategie na úrovni denní činnosti společnosti, ale také plánování [bud](#page-60-8)oucího chodu a růstu celé organizace.

m. × × ×

Na business modelu služby, která navrhovaná aplikace poskytuje, se zakládá návrh funkcionalit, z kterých pak vycházejí požadavky. Proto je důležité ho důkladně uvést.

Business model může být popsán různými způsoby. Může být popsán dlouhým strukturovaným textem nebo polo formální prezentací. V této kapitole popíši business model mého projektu nástroji, které jsou vytvořené a adaptované specificky na tento úkol a jsou navíc kompaktní a graficky přehledné.

## **4.1 Value Proposition Canvas**

**COLLEGE** 

<span id="page-28-0"></span>. . . . . . . . .

<span id="page-28-1"></span>Value Proposition Canvas (VPC) je nástroj jehož hlavním úkolem je zodpovědět na otázku co je naše hlavní nabídka a komu ji nabízíme. Hlavní vlastností VPC je, že zodpovídá na tyto otázky na jednom plátnu (obrázek 4.1). Výstupem VPC je přehledný a prezentovatelný výsledek.

VPC je zaměřený na popsaní vztahů mezi poskytovanými služby a produkty a cílovým zákazníkem. Z tohoto důvodu plátno uvádí dvě strany. První strana je strana poskytovatele. Zde se popisuje nabídka a uvádí výhody, které přinášejí zákazníkovi. Druhá je strana zákazníka, na které je tento cílový zákazn[ík n](#page-29-0)aších služeb popsán. [11]

Ačkoliv je náš produkt na plátně na levé straně a tedy první, je z mého uvážení lepší nejprve zanalyzovat a popsat cílového zákazníka. Navrhovaná nabídka pak vychází z jeho nesplněných potřeb a bolestí.

### **4.1.1 Na straně zákazníka**

<span id="page-28-2"></span>V této části, podle VPC, popíšu zákazníka navrhované aplikace. VPC rozděluje tento popis na další tři podkategorie.

<span id="page-29-0"></span>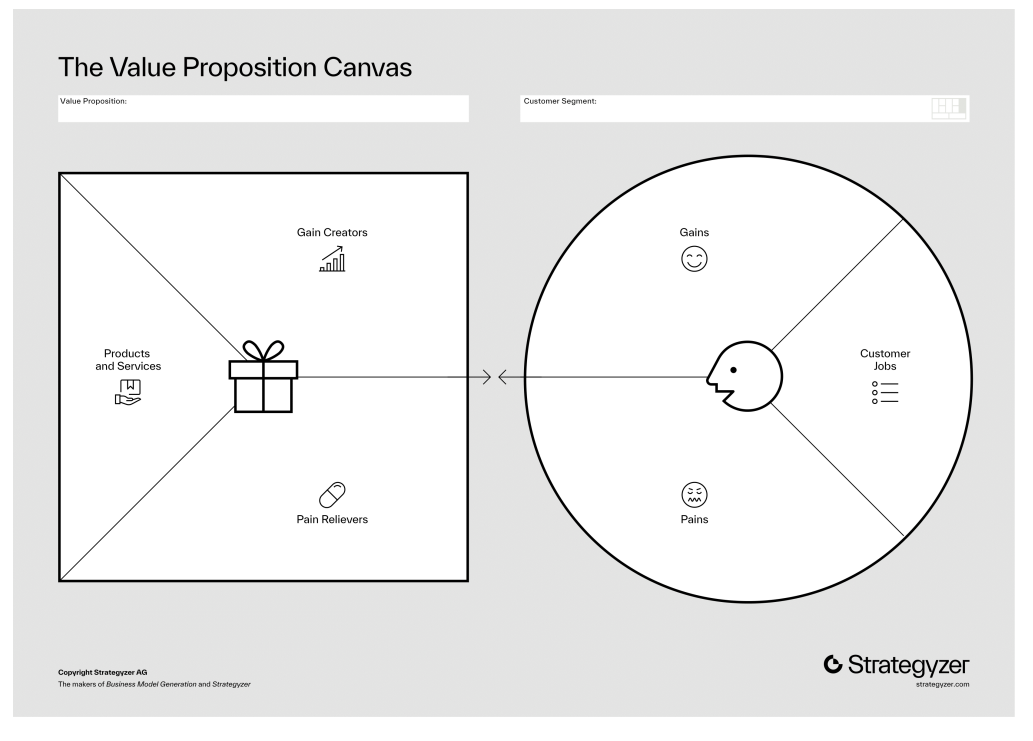

**Obrázek 4.1 Znázornění VPC [11]** 

#### **4.1.1.1 Customer Jobs (činnosti zákazníka)**

První podkategorii obecně pop[isu](#page-60-9)je aktivity, které zákazník provádí za účelem dosažením jeho cílů. [11] Aktivity cílového zákazníka jsou:

- Zákazník navštěvuje turisticky atraktivní místa. Podle definice TSA se jedná o účastníka turistického ruchu a tedy návštěvníka.
- N[ávš](#page-60-9)těvník si dokumentuje jeho zážitky z cest. Zapíše si zápisky do zápisníku, vyfotí fotografie a zakoupí si suvenýry.
- Návštěvník má zájem si něco o daném místě zjistit. Může se zeptat průvodců, přečíst si informace vystavené na informačních deskách, nebo si zjistit o místě v knížkách nebo na netu.
- Pokud se návštěvníkovi turistické místo líbilo, rád ho doporučil ostatním.
- Návštěvník se podělí se svými zážitky ostatním.
- Návštěvník si zakupuje suvenýry z místa pro upomínku návštěvy.

#### **4.1.1.2 Pains (bolesti)**

Zdůrazňuje bolesti, které zákazníka potkají při provádění výše popsaných aktivit. Bolesti jsou překážky, nespokojenost s existujícím řešením nebo riskantní situace. [11] Cílového zákazníka, tedy návštěvníka, může bolet tyto problémy:

Zákazník neví, co navštívit. Nemá žádné doporučení nebo není inspirován. Tento problém postihuje TZ a vizitky.

- Zákazník musí nosit s sebou zápisník a fotoaparát. Občas se může stát, že zápisník zapomene. Problém výše popsaného Wander Book.
- Zákazník chce upomínkové předměty, které mu připomenou navštívené místa. Tento problém řeší TZ a Wander Book deník s vizitky, ale není řešen ve SmartGuide a Tripadvisor.
- Všechny výše popsané řešení, kromě Wander Book, neposkytují možnost osobních zápisků.
- Prodejní místo se suvenýry může být zavřené nebo se u turistického místa nemusí vůbec suvenýr prodávat. Nevýhoda řešení primárně zaměřených na prodeji suvenýrů.
- Nacházet si informace o daném místě může být v danou chvíli obtížné (není průvodce nebo nejsou informační desky). Nebo zpětně náročné a informace mohou být nepřesné. Tento problém řeší všechna výše popsaná řešení, některá však poskytují i audio poskytované informace, které jsou pro uživatele vhodnější.
- Zákazník by ocenil personalizované předměty, které jednoduše nezakoupí. Toto částečně řeší Wander Book osobními či turistickými vizitky.

#### **4.1.1.3 Gains (přínosy)**

Vyjmenovává výsledky, které se zákazník pokouší dosáhnout prováděním aktivit. Uvádí také benefity dosažením výsledků. [11] Náš zákazník se snaží dosáhnout těchto výsledků:

- Návštěvník je spokojený s návštěvou turisticky atraktivního místa.
- Návštěvník má zdokument[ova](#page-60-9)né své zážitky.
- Zákazník se mohl podělit o své zážitky. Mohl tak inspirovat ostatní ke stejné návštěvě.
- Zákazníkovi vědomosti jsou bohatší o nové informace.
- Zákazník vlastní předměty s pro něj sentimentální hodnotou.

## **4.1.2 Na straně nabídky**

<span id="page-30-0"></span>V této části popíši navrhovaný produkt takt, aby pokryl potřeby a redukoval bolesti cílového zákazníka. Stejně jako na straně zákazníka i strana nabídky je rozdělena do dalších tří podkategorií.

#### **4.1.2.1 Products and Services (produkty a služby)**

Vyjmenovává všechny produkty a služby, které naše organizace vytváří. [11] Tyto produkty a služby jsou:

- Mobilní aplikace, přes kterou si budou moci zákazníci zdokumentovat vlastní zážitky z cest. V aplikaci jsi můžou zákazníci ke každému navštívenému místu uložit [zá](#page-60-9)pisky, informace o cestě a fotografie.
- Platforma doporučuje místa, které by se zákazníkovi mohla líbit nebo se může inspirovat u jiných zákazníků používajících platformu.
- Zákazník může doporučit místa k návštěvě a sdílet svoje osobní zážitky, nebo si je nechat jako osobní zápisky.
- Služba umožňuje vytvořit si vlastní suvenýry založené na zápiskách a fotografiích.

#### **4.1.2.2 Pain Relievers (léčiva bolesti)**

Popisuje jak zmíněné produkty a služby eliminují nebo redukují bolesti popsané v Pains. [11] Nabízený produkt redukuje bolesti takto:

- Zákazník dostává doporučení nebo má inspiraci od jiných zákazníků
- Zákazníkovi stačí pouze smartphone s mobilní aplikací.
- Zákazník nemusí zakupovat suvenýry na místě, může si vyrobit vlastní nebo zakoupit přes eshop.
- V aplikaci jsou i zajímavé informace o daném místě.
- Vyrobené suvenýry mohou být personalizované.

#### **4.1.2.3 Gain Creators (tvorba výnosů)**

Uvádí, jak vytvořené hodnoty přispívají zákazníkům k dosažení pozitivních výsledků. [11] Můžeme uvést tyto:

- Aplikace pomáhá s výběrem návštěv míst.
- Řešení poskytuje způsob, jak si zákazník může zdokumentovat zážitky.
- Zákazníkovi je umožněno podílet o svých cestovatelských zkušenostech.
- Aplikace podrobně informuje o navštívených místech.
- Aplikace přidává možnost vytvářet si vlastní suvenýry.

## **4.2 Business Model Canvas**

<span id="page-31-0"></span>Business Model Canvas (BMC) je často používaný nástroj pro popis business modelu společnosti. Jeho originální podobu představil Alexander Osterwalder již v roce 2005. BMC rozbíjí business model na devět menších částí, přičemž stále odpovídá na hlavní otázky modelu. [11] Jak už název napovídá jsou tyto části jsou popsané na plátnu (obrázek 4.2), tedy na jedné stránce. BMC je tedy graficky přehlednější než prostý popis business modelu a tím pádem snazší na prezentaci.

<span id="page-32-1"></span>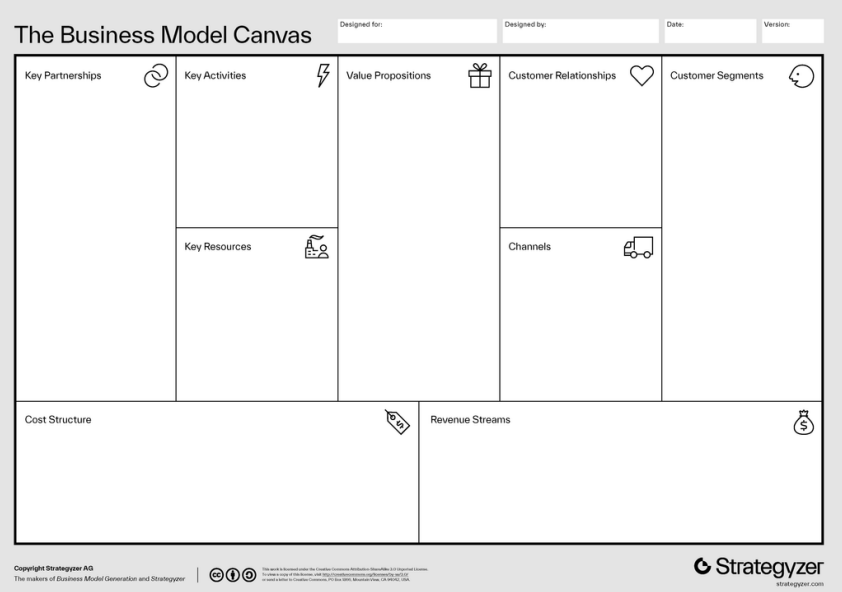

**Obrázek 4.2** Znázorněni BMC [11]

## **4.3 Lean Canvas**

<span id="page-32-0"></span>Lean Canvas je alternace BMC. [Au](#page-60-9)tor Ash Maurya vytvořil LC jako alternativní přístup popisu business modelu na jednom plátně (obrázek 4.3). Strukturou jsou BMC a LC na první pohled téměř identická. Stejně jako BMC se LC skládá z devíti základních bloků. Liší se však tématy některých bloků a některé bloky mají podtémata. LC je více zaměřené na nestabilní a dynamické podmínky startupů. Vyjmenovává aktuálně závažné položky, které trápí společnost například problémy a jejich řešení. [12]

<span id="page-33-3"></span>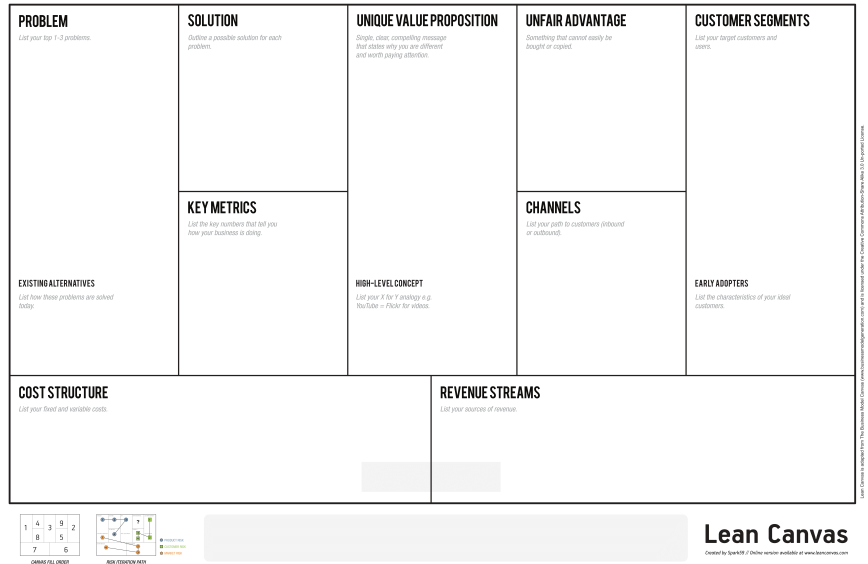

**Obrázek 4.3** Znázornění LC [12]

# **4.4 Business Model projektu**

<span id="page-33-0"></span>Popíši business model projekt[u p](#page-60-10)omocí BMC. BMC je dle mého pozorování užitečnější k plánování a ohodnocení nových návrhů na rozdíl od LC, který je více užitečný až za chodu organizace za účelem zlepšení její aktivit, vyhledání a odstranění nedostatků a přežití na trhu.

# **4.4.1 Key Partnership (klíčový partneři)**

Vyjmenovává klíčové partnery, které jsou užiteční či nezbytný k chodu organizace. [11] Důležitými partnery projektu jsou:

- <span id="page-33-1"></span>Reklamní společnosti – níže zmíněno v revenue streams, inzerce tvoří jeden z hlavních příjmů, reklamy mohou být poskytovány třetími stranami nebo přímo,
- Společnosti tisknoucí vázané knihy vychází z popsané nabídky, pro začátek je výhodnější delegovat výrobu třetím stranám.
- Přepravní společnosti vyrobené výrobky musí být přepravené, tato činnost je většinou delegovaná těmto stranám.
- Server/hardware hosting společnosti vychází z návrhu aplikace a úvahy provozu a údržby služby.

# **4.4.2 Key Activities (klíčové aktivity)**

List klíčových činnosti důležité pro chod organizace. Obvykle popisují tvorbu či sumarizují postupy při poskytování produktů nebo služeb. [11] Klíčové aktivity vycházejí z nabídky zákazníkům, ale i návrhu a implementace řešení. Tyto jsou:

<span id="page-33-2"></span>Udržování chodu služby, tedy případných serverů – vychází z návrhu aplikace, je zapotřebí monitorovat a spravovat servery a zajišťov[at p](#page-60-9)řístup k nim.

- Vývoj funkčností nabídka popisuje mobilní aplikaci, která musí být prvně vyvinuta. Zahrnuje i vývoj do budoucna nových funkčností, jsou-li navržené.
- Lokalizace aplikace spadá pod vývoj aplikace, ale zahrnuje jiné schopnosti.
- Schvalování nových turistických míst vychází z návrhu funkčností a politik přidávání nových míst.
- Návrh, výroba a distribuce poskytovaných suvenýrů vychází nabídky a návrhu funkčností. Šablona produktů je navržena společností, výroba delegována výrobcům a distribuce delegována přepravcům.

## **4.4.3 Key Resources (klíčové zdroje)**

<span id="page-34-0"></span>Určuje klíčová zdroje pro tvorbu služeb a produktů. Může se jednat o existující infrastrukturu, klíčové materiály a různé statky ale také patenty či know-how. [11] Vzhledem, k tomu, že je aplikace je pouze plánovaná, a nejsou do ní investované žádný fyzický majetek, započítal bych jenom duševní vlastnictví. Mezi ně patří:

- Grafický návrh aplikace grafický návrh je součástí implement[ace](#page-60-9) softwarové aplikace.
- Návrh funkčností.
- **Analýze trhu.**

## **4.4.4 Value Propostion**

<span id="page-34-1"></span>Zde se popisují všechny služby a produkty, které nabízíme naším zákazníkům. [11] Value Proposition už je výše popsané ve VPC, a tedy bych zde z něho vytknul jenom důležité body. Navrhované výstupy jsou:

- Mobilní aplikace nahrazující turistický deník.
- Platforma, která přináší doporučení na turistickou cestu nebo poskytuje inspiraci od jiných uživatelů.
- Zdroj informací o turistických místech.
- Unikátní přizpůsobitelné suvenýry.

### **4.4.5 Customer Relationships**

Tato část popisuje vztah se zákazníky a definuje aktivity za účelem uspokojení zákazníků [11]. Zahrnul bych:

- <span id="page-34-2"></span>Zpětná vazba.
- Vstřícnost přidávání nových turistických míst.
- Překlad aplikace do žádaných jazyků.

#### **4.4.6 Channels**

Vyjmenovává způsoby komunikace a kontaktu se zákazníky za účelem dodání produktů nebo poskytnutí služeb. [11] Vyjmenoval bych:

- <span id="page-35-0"></span>Pro většinu případů mobilní aplikace. Jedná se o primární bod interakce zákazníka se jemu nabízenou nabídkou,
- Kontaktní email [a](#page-60-9) telefon. Pokud má zákazník dotaz, či je s něčím nespokojený,
- Přepravní společnosti při koupi suvenýrů složitějších na domácí výrobu.

#### **4.4.7 Customer segments**

<span id="page-35-1"></span>Tato část popisuje všechny lidi a organizace, kterým dodáváme produkt či poskytujeme služby. Popisuje jejich chování. Mohou zde být jednotlivě vyjmenovávány určitý zákazníci. [11] Zde shrnu popis zákazníka z již vytvořeného VPC. Popis zákazníka je:

- Návštěvník turisticky atraktivního místa,
- Návštěvník si chce zdokumentovat své cesty a zážitky.
- Návštěvník se chce dozvídat víc o navštívených místech,
- Návštěvník se chce inspirovat k další cestě.

### **4.4.8 Cost Structure (struktura nákladů)**

Zahrnuje všechny náklady související s fungování organizace. [11] Náklady hlavně vycházejí z návrhu a implementace služby a klíčových činností. Do nich započítávám:

- <span id="page-35-2"></span>Vývoj funkčností,
- Technická údržba a podpora,
- Relační databáze,
- Datová úložiště,
- Zaměstnanci, kteří vyhodnocují požadavky na přidávání nových míst (možno automatizovat),

Zde bych se zastavil, popsal jednotlivé položky a hrubě odhadl tyto náklady. Odhadování ceny náročný úkol, i pro experty, hraje v něm mnoho neurčitosti. Přesnější odhady vycházejí ze zkušeností a nasbíraných dat. Proto, raději odhadnu náklady rámcově za určitou jednotku. 5.

#### **4.4.8.1 Vývoj funkčností**

Začnu nejnárazovější a nejhůře odhalenou položkou na listu. Tato cena se zakládá n[a](#page-41-0) počtu zaměstnanců, délky vývoje, použitých licencí a počtu funkčností, která aplikace musí naplňovat.

Můj optimisticky odhad doby vývoje je pět měsíců se dvěma zaměstnanci. Tento odhad vychází z předpokladu, že každá navrhovaná funkčnost bude trvat průměrně týden a půl na implementaci. Bereme-li v potaz, že průměrná měsíční super-hrubá mzda programátora je 91 529 KČ[13]. Celková částka za pět měsíců se dvěma zaměstnanci koná 915 290 KČ. Přesnějšího odhadu lze docílit vypracovanějším harmonogramem implementace, ale hlavně zkušenostmi.

#### **4.4.8.2 Relační databáze**

Architektura implementace navrženého řešení popsaná níže v 6.3.2 počítá s relační databází. Cena relačních databází je vypočítávaná na základě požadovaného výkonů databáze, databázového sytému, velikost úložiště a provozu databáze.

Výběr vhodného databázového systému záleží na potřebách aplikace. Pro potřeby práce vyberu PostgreSQL. Výhody tohoto systému jsou škálovatelno[st, níz](#page-56-0)ká cena, jednoduchá integrace s třetími stranami a popularita mezi odborníky. Nevýhoda je její složitost. [14]

Jsou převážně dva způsoby provozu databází, které se dnes používají. První způsob je dedikované databáze. Výhody tohoto způsobu je, že poskytovatel má plnou kontrolu nad jejím provozem. Nevýhodou je však počáteční cena, technická správa a nestála cena provozu, která zahrnuje cenu připojení do sítě, elektrické energie i nájmu prostorů. Pro m[alé](#page-60-11) organizace často nevýhody převyšuji výhody a proto se více přiklání k druhému způsobu jenž je cloudový hosting databází. Ty navíc poskytují jednoduchou škálovatelnost vhodnou pro rostoucí organizace.

Odhad požadovaného výkonu dopředu je složité. Je potřeba přizpůsobit na počet požadavků a podle nich škálovat hardware. Naštěstí jak jsem výše popsal, cloudové služby nám toto škálování umožní.

Cenu odhadnu na základě dvou poskytovatelů výše popsaných služeb, konkrétně Amazon Web Services (AWS) a Azure. Pro srovnání jsem vybral nejnižší možné parametry cloudového hostingu PostgreSQL databáze. AWS poskytuje tento hosting za 51,32 USD (1 201,299 KČ) s proxy, která zajišťuje lepší využití, integritu a bezpečnost databáze, 29,42 USD [15] (688,663 KČ) bez ní. Azure nabízí za  $35,32$  USD  $(826,771 \text{ K\check{C}})^1$  [16].

#### **4.4.8.3 Datové úložiště**

Implementace řešení popsána níže v 6.3.3 počí[tá](#page-36-0) [s p](#page-61-1)rovozem datových úloži[šť.](#page-61-0) Jejich cena se odvíjí od způsobu provozu, parametrech velikosti a vstupní-výstupní datové trafiky měsíčně.

Stejně jako u výše popsaných databází lze úložiště provozovat na dedikovaných serverech nebo přes cloudové služby. I zde platí stejné výhody a nevýhody, proto se bude dále přiklánět ke cloudovým službám.

Uložená data se skládají ze dvou [část](#page-56-1)í. První část, která se může rychle rozšiřovat, jsou uživatelská data, která uchovávají záznamy navštívených míst. Druhá část se skládá z dat o turistických místech. Tato část se rozšiřuje pomaleji. Velikost úložiště záleží na velikosti záznamu, které se skládá z fotografie a textu. Největší procento tohoto záznamu zabere fotografie, proto můj odhad bude převážně počítat s nimi a s malou rezervou. Průměrná velikost fotografie je 3 MB [17].

Celková cena vycházející z velikost úložiště, která uchovává záznamy uživatelů, nelze přesně vypočítat. Závisí na popularitě aplikace a počtu cest, které uživatelé ročně vykonají. Budu-li počítat z dat TSA, průměrný roční počet cest domácího a příjezdového cestovního ruchu je 84 m[ilió](#page-61-2)nů ročně. Pokud by aplikace měla uchovávat všechny nové záznamy, počítám-li, že na každé cestě vznikne průměrně jeden záznam, musela by uchovat 255 TB nových dat ročně. Tento odhad však hrubý představuje strop a nepočítá s mnoha proměnnýma, jako je reálné využití aplikace. Mnohem praktičtější je počítat s cenou využitého určitého prostoru a počtem záznamů, které se na něj vejdou a škálovat podle počtu reálné vytíženosti.

Podobně můžeme uvažovat při odhadováním trafiky. Horní odhad vstupní trafiky můžeme podložit počtem cest měsíčně. Ze sledovaných dat TSA vyplývá, že průměrný počet cest za měsíc lehce přesahuje 8,6 miliónů. Z tohoto čísla vyplivla počet nových záznamů, počítáme-li průměrně jeden záznam na jednu cestu. Výstupní trafika mnohdy bývá až desetkrát vyšší, ta ale záleží na implementace aplikace.

Pro lepší odhad je opět lepší počítat vymezeným prostorem. Vymezme si 100 GB prostoru na záznamy. Z dřívějšího pozorování na tento prostor se vejde zhruba 30 000 záznamů z to-

<span id="page-36-0"></span> $1$ Údaje k datu 27. 3. 2024

hoto vychází stejné množství vstupní trafiky pro plné zaplnění a desetinásobek výstupní trafiky. Uvážíme-li, že průměrný občan ČR provede 8 návštěv ročně, odhaduji, že uživatel této aplikace provede 10 návštěv, a tedy záznamů, za rok. Horní hranicí počtu záznamů, které jeden uživatel vytvoří po dobu použití aplikace, odhaduji na 300. Vymezený prostor využije tedy zhruba 100 uživatelů po celou dobu využívání aplikace.

Velikost paměti, které zaberou záznamy o turistických místech jdou jednodušeji odhadnout. Počet turistických míst odhaduji na 3 000. Tento údaj opírám o analýzu existujících řešení, konkrétně počtu vydaných TZ. Uvedu-li, že každé turistické místo má nahrané 2–3 fotografie, celkový prostor, které místa zaberou jsou 22 500 MB.

Jako ve výše popsaných databázích i zde porovnávám AWS a Azure. AWS poskytuje Amazon S3 (Simple Storage Service) datové úložiště s výše popsanými parametry (uživatelé+místa) za  $2,1+0,5$  USD (48+12 KČ) [15]. Azure podobnou službu nabízí za  $3,1+0,8$  USD (73+18 KČ)<sup>1</sup> [16] měsíčně. I zde je AWS levnější než Azure.

#### **4.4.8.4 Stálí zaměst[na](#page-61-0)nci**

[Zam](#page-61-1)ěstnanci spravují nové požadavky k přidaní nových turistických míst a řeší možné nahlášení nevhodného obsahu.

Nároky na schopnost zaměstnanců nejsou vysoké. Tato práce požaduje středoškolské, s maturitou i bez ní, nebo základní, s praxí v kancelářské práci, vzdělání a znalostí českého a anglického jazyka.

Průměrná hrubá mzda požadovaných zaměstnanců je 34 917 KČ, tedy 46 720 KČ super hrubá mzda vyplácená zaměstnavatelem.

#### **4.4.9 Revenue Streams**

Zde se uvádí způsoby dosažení příjmu od výše popsaných zákazníků. Vyjmenovává se jednotlivé možnosti, jak zpeněžit vytvořené produkty. [11]

<span id="page-37-0"></span>Příjmy z aplikace musí minimálně pokrýt cenu nákladů. V této části představím různé způsoby, jak služba může vynášet příjmy. Je potřeba uvést úvahu při nastavování cen služby. Příjmy aplikace vycházejí především z počtu uživatelů a jejich požívání aplikace.

#### **4.4.9.1 Reklamy**

První možnost jsou reklamy. Příjmy z reklam jsou významnou součástí současných webových služeb. Jejich hodnota se pohybuje na základě země, ve které je zobrazena, a kategorie, na které se nachází (například finance, cestování, hry, zprávy, …).

Příjem za 50 000 zobrazení webové stránky z reklamami v ČR v kategorii cestování podle odhadu může dosáhnout až 4 900 USD [18] (114 200 KČ)<sup>2</sup>. Tento odhad poskytuje dobrý řádový odhad, ale počítá s webovými stránkami, které mají větší plochu na zobrazování reklam. Navíc příjmy z reklam nejsou stabilní a mohou se pohybovat na základě poptávky po inzerci.

#### **4.4.9.2 Subscription–předpl[atn](#page-61-3)é**

Další z možností je zpoplatnit přístup k službám. Placený přístup, nebo také předplatné, může výrazně redukovat počet uživatelů, ale zajistit příjmy přímo od uživatelů. V současné době existují dva přístupy.

První způsob počítá z jednorázovou platbou k plnému celoživotnímu přístupu. Jelikož se za službu v platí jenom jednou, počítá se s vyšší cenou, která může odrazovat potencionální nové zákazníky. Pro poskytovatele není flexibilní, protože špatně odpovídá na rostoucí ceny poskytování služby. Poskytovatel může také ztratit motivaci tvorby nových funkcionalit, jelikož

 $2$ Údaje k datu 28. 3. 2024

nepřináší další finanční zisk nepřilákali nové zákazníky. Druhý způsob je měsíční opakované předplatné. Tento způsob je mnohem přívětivější pro nové uživatele. Zranitelnou stránkou je ztráta uživatelů a ztráty příjmů. Ta nutí poskytovatele k tvorbě nových funkcionalit. Měsíční je předplatné je také více flexibilní a může být lépe nastavené podle cen poskytování služby.

Jelikož je aplikace a s ní spojená služba stále ve vývoji, je vhodnější zvolit druhou možnost. Tvorba ceny ale i tak zůstává těžkým úkolem. Jedním způsobem je nastavit cenu a zvyšovat jí podle reálného zatížení v provozu nebo ji snižovat k přilákaní více uživatelů. Jako odrazový bod použiji průměrnou cenu předplatných. Tato částka je zhruba 25 USD (586 KČ)<sup>2</sup>. [19].

Je také možnost zpřístupnit část aplikace zcela zdarma a zpoplatnit některé její části. V tomto případě by samotná aplikace měla více uživatelů. Zpoplatněné služby by ale musely vybalancovat ty nezpoplatněné.

#### **4.4.9.3 Prodej suvenýrů**

Prodej suvenýrů je také jeden ze způsobů dosažení zisku. Cena těchto suvenýrů musí zohledňovat cenu tvorby designu, samotné výroby, přirážky, ve které je započítaná cena nákladů provozu aplikace, a zvlášť cenu dopravy. Nastavování cen je však obtížnější než v předchozím případě. Cena přirážky se odráží nejen z provozovacích nákladů služby, ale také i poptávky, která jí může výrazně změnit.

Jednou z metrikou, která může pomoc při určování ceny produktů, je průměrná útrata návštěvníka za zboží při jedné návštěvě, která vychází z analýzy trhu. Pomocí ní můžeme určit vyšší hranici ceny produktu a předpoklad výnosnosti této služby. Další metrikou je prodejní cena suvenýru konkurence.

#### **4.4.9.4 Kombinace**

Uvážím-li výše popsané způsoby, reklamy jsou nejvýhodnější způsobem dosažením zisku. Zisk financí z nich přímo odpovídá počtu uživatelů a využití aplikace. Na rozdíl od druhého způsobu, tedy zpoplatnění přístupu, nezpoplatněné služby přilákají mnohem více zákazníků. V dnešní době se však ukazují předplatné premium služeb, které poskytují odstranění reklam a přístup k premiovým službám. K úspěšnosti a ziskovosti aplikace je důležité, aby tyto dvě metody, které jsou závislé na počtu uživatelů, financovat stále náklady souvislé s provozem, které jsou také závislé na počtu uživatelů. Prodej suvenýrů může být bonusovou položkou, která částečně diverzifikuje zdroje příjmů. Finální zdroj zisku je tedy kombinací výše popsaných způsobů.

Tyto položky jsou:

- Reklamy.
- Premium (placené služby),
- Prodej suvenýrů.

#### **4.5 SWOT Analýza**

<span id="page-38-0"></span>SWOT analýza nepopisuje business model, ale je to užitečná metoda, jejíž úkolem je vyjmenovat vlastnosti business modelu. Analýza rozděluje vlastnosti do čtyř kategorií, jejíž jméno tvoří název této metody. Tyto kategorie jsou:

Strengths (silné stránky)

Jedná vnitřní pozitivní vlastnosti. Popisují pozitivní vlastnosti zaměstnanců a organizace, kapitál (je-li ho dostatečně) i patřičné know-how a vše co je konkurenční výhoda nad jinými organizacemi v tomto odvětví.

Weaknesses (slabé stránky)

Jde o vnitřní negativní vlastnosti. Mohou to být nedostatek zkušeností, problémy se současným chodem organizace, neefektivní chováním organizace nebo i problémy se zaměstnanci či nedostatkem kapitálu.

Opportunities (příležitosti)

Příležitosti jsou vnější pozitivní vlastnosti. Jedná se o možné zisky, které organizace může získat. Může se jednat o vznik nebo nepokrytá poptávka, možné expanze organizace nebo nízká konkurence.

Threats (hrozby)

Jde o vnější negativní vlastnosti. Jsou to podmínky, za kterých je chod firmy ohrožen. Mohou to být podmínky, které se dají částečně ovlivnit, jako třeba ztráta zákazníků, ale i ty, které se ovlivnit nedají, jako třeba světová pandemie. [20]

## **4.5.1 SWOT analýza business modelu**

V této části provedu business model SWOT analýz[ou](#page-61-4) a popíši možné případy. Některé položky jsou těžší popsat, jelikož se opírají o predikce služby, která ještě neexistuje. Jsou však konkretní historické případy, fakta, které postihli i jiná řešení, které lze popsat do jedné z kategorií.

<span id="page-39-0"></span>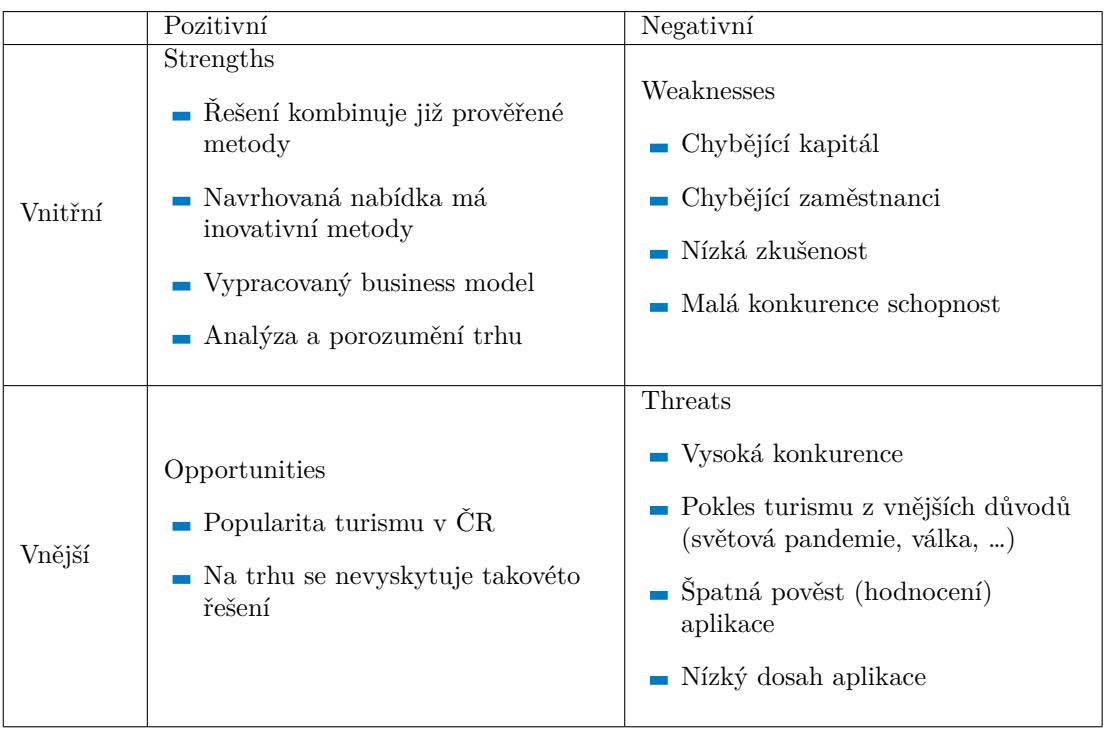

**Tabulka 4.1** SWOT analýza

Do silné stránky paří fakt, že business model není postaven čistě na novém nápadu, ale poskytuje kombinací již nasazených a prověřených produktech či služeb. Konkurenční výhodou je také inovace těchto činností, přidáním nových funkcionalit. Vypracovaný business model, které mimo zhodnocení příjmů a nákladů vyčítá i jiné položky, dokazuje cílevědomost nápadů. V tomto modelu je také zakomponovává analýzu trhu prokazující minimální znalost v tomto sektoru.

#### **SWOT Analýza 29**

Tyto silné stránky jsou podpořeny příležitostmi. Největší z nich je že cestovní ruch, domácí i příjezdový, je v ČR velmi populární. Konkurenční výhoda vylepšených funkcí je také příležitost, jak vstoupit na tento trh.

Projekt má i slabě stránky. Projektu chybí začáteční kapitál, především k počátečnímu vývoji aplikace a počátečního provazu aplikace. S tím se váže chybějící zaměstnanci, nejen vývojáři aplikace, ale i stálých zaměstnancům kteří se starají o chod služby a interakcemi se zákazníky. Bude-li v budoucnu možnost zaměstnat nové zaměstnance, je vysoká pravděpodobnost, že budou nezkušení s vykonáváním specifickými klíčovými aktivity nebo i celkové v oboru. Projekt je také z příčin chybějícího kapitálů málo konkurenčně schopný a bude-li konkurence vést agresivní postavení, projekt nemá schopnost uspět.

S tím se vážou hrozby projektu. První a stálou hrozbou je konkurence, která může, díky nízké počáteční schopnosti projektu jim konkurovat, být pro projekt fatální. V rocích 2020–2021 byl významný pokles turismu z důvodu zdravotnické pandemie, který byl zaznamenán v propadu celkové spotřeby turistického ruchu. Společně s jinými katastrofami toto zařazuji do rizik. Další riziko může nastat při implementaci a nasazení aplikace. Ta díky špatné uživatelské použitelnosti může mít nízké hodnocení a špatnou pověst. Nejen z tohoto důvodu, ale i z jiných, může mít aplikace nízký dosah, tedy i nízký počet uživatelů.

# **Kapitola 5 STATISTICS Návrh řešení**

V této kapitole se věnuji návrhu řešení. V první části popisuji navržené funkcionality aplikace a poskytované služby. V další části uvedu a zdůvodním použité technologie, včetně možných platforem a jejich porovnání. Na závěr kapitoly vyjmenuji softwarové požadavky.

à. i.  $\mathbf{r}$ ×  $\sim$ × ×

 $\mathcal{L}_{\mathcal{A}}$ × × × à.

## <span id="page-41-1"></span>**5.1 Návrh funkcionalit**

Navržené funkcionality pokrývají nabídku aby splnily očekávaní zákazníků popsané výše ve VPC. Funkcionality vycházejí z existujících řešení nebo aktivit či klíčových prvků popsaných v business modelu.

## <span id="page-41-2"></span>**5.1.1 Uživatel**

<span id="page-41-0"></span>. . . . . . . . .

Základem aplikace jsou uživatelé, bez kterých postrádá hodnotu. Pro účely návrhu řešení je potřeba jej definovat a popsat jeho přístup k aplikaci. Uživatel je každý, kdo využívá aplikace. Aplikace podporujeme, kromě registrovaných uživatelů, i guest uživatele, tedy účet bez nutnosti registrace. Takový účet je však omezený. Guest uživatel má všechny funkcionality kromě sdílení míst, sledování jiných uživatelů a generování suvenýrů a koupi. Guest účet navíc má všechny data zachovány pouze v aplikaci. Registrovaný a přihlášený uživatel může využívat všech níže popsaných funkčností. Zaznamenána místa a data, které uživatel vytvořil, jsou nahraná a zálohovaná mimo zařízení ve vzdáleném úložišti.

## <span id="page-41-3"></span>**5.1.2 Turistické cíle**

Základem navrhované aplikace jsou turistické cíle. Pro jednoduchou vizualizací lokací jsou turistické cíle zobrazené na mapě. Pro jednoduché vyhledávání, je v aplikaci vyhledávač míst. Každý cíl má základní informace, informační text daného místa a fotografii. Základní informace pokrývají kategorii. Místo může být jedno z několika kategorii. Dále doporučenou sezónu, tedy v jakém ročním období je návštěva doporučená (zima, jaro, léto, podzim, celo-roční). Je uvedena také otevírací doba, pokud jí místo má. Cíle jsou hodnoceny až pěti hvězdičkami návštěvníky. U cíle je pak zobrazeno průměrné hodnocení a celkový počet návštěv.

Kategorie turistických míst jsou: historická památka, příroda, technická dílo, umělecké dílo, skanzeny a muzea, pomníky a mauzolea, náboženská památka.

#### <span id="page-42-0"></span>**5.1.3 Personalizace**

Pokryjme jeden z hlavních cílů aplikace, tedy umožnit uživatelům si zaznamenat své zážitky z cest. Uživatel si přidá záznam navštíveného místa. Cíl navštíví fyzickou návštěvou s mobilní aplikací. Mobilní aplikace zaregistruje navštívený cíl podle GPS. Uživatel může přidat text k navštívenému cíli. Může si nahrát jednu vlastní fotografii nebo si může vybrat jednu z již před vytvořených fotografii turistického místa. Může si poznamenat, jak se k cíli dostal (vlak, auto, chůze, loď, letadlo, bus) a jaké bylo počasí (slunečno, zataženo, deštivo). Uživatel může číselné zhodnotit zážitek až pěti hvězdičkami. Uživatel může mít jenom jeden záznam konkretního místa. Pokud si chce uživatel udělat nový záznam nebo se mu záznam nelíbí, může si ho vymazat nebo upravit (kromě data návštěvy). Uživatel může listovat navštívenými místy a nahlížet si je.

#### <span id="page-42-1"></span>**5.1.4 Sdílení**

Navštívené místa uživatelů jsou základně privátní. Přihlášený uživatel může sdílet záznamy navštívených míst. Sdílí tak celý záznam včetně fotografie a textového záznamu. Tyto sdílené příspěvky se zobrazují pod tohoto navštíveném místě seřazené podle data nahrání, nebo v samotné sekce podle relevance k uživateli, který jí zobrazuje. Nechce-li uživatel nadále sdílet záznam může ho zprivátnit.

Uživatel může sledovat účty jiných uživatelů. Sdílené návštěvy turistických míst sledovaných uživatelů jsou zobrazeny na vlastní oddělené stránce. Uživatel si může vyhledat konkretního uživatele a zobrazit si jeho záznamy.

## <span id="page-42-2"></span>**5.1.5 Nové turistické cíle**

Jedna z důležitých vlastností služeb/aplikací je způsob přidáváních nových cílů. Jednoduché přidávání cílů by mohlo vést k přidávání irelevantních míst. Na druhou stranu žádný způsob, jak nechat uživatele přidat nové cíle vede k pomalému centralizovanému růstu. Na rozdíl od jiných služeb, není potřeba si zajistit prodejní místa, tedy tvorba nových turistických míst muže být méně striktní.

Žádost musí podat přes klienta pro tvorbu obsahu, do kterého mají přístup uživatelé s účtem pro tvorbu obsahu. Tento účet je separátní od normálního uživatelského účtu. Nejsou žádné nutné podmínky, které musí osoby žádající o tento účet splňovat. Stačí se registrovat na stránkách.

Žádost o vytvoření nového turistického cíle může přidat každý, musí ale splňovat několik podmínek. První podmínkou je, že není již vytvořené. Další podmínkou je, že musí být spadat alespoň do jedné z výše vypsaných kategorií. Nový záznam také musí mít popis alespoň v jednom jazyku. Uživatel, který místo vytváří, musí k místu nahrát alespoň tři dostatečně kvalitní fotky. Při vytváření místa může uživatel také přidat doplňující informace.

Žádost je vyhodnocena správcem obsahu základě splnění těchto podmínek a je-li vyhodnocená pozitivně je vytvořeno nové turistické místo. Tito správci mají účet správce obsahu a mohou zamítat, potvrzovat žádosti o nový obsah nebo vymazávat nevhodný obsah na základě podmětů. Jejich účty mohou vytvářet pouze správce systému přímo v systému.

### <span id="page-42-3"></span>**5.1.6 Podpora více jazyků**

Jedna z důležitých vlastností je více jazyčnost aplikace. Samotnou aplikaci (její UI) lze jednoduše lokalizovat. Větší problém je s jednotlivými informacemi o jednotlivých turistický místech.

Aby se nevytvářeli nová místa specificky pro jeden jazyk, mohou uživatelé vytvářející obsah k turistickým místům přidat přeložený popis v jiném jazyce. Přidání nového textu prochází stejným procesem jako přidávání nového turistického cíle.

## <span id="page-43-0"></span>**5.1.7 Nevhodný obsah**

Uživatelé můžou nahlásit nevhodný obsah, tedy turistické místo nebo popis turistického místa. Musí však uvést z jakého důvodu obsah nahlašují. Hlavními důvody k nahlášení jsou již existující záznam místa, nepravdivý záznam, nevhodný záznam, záznam nespadá do žádné z kategorii. Nahlášené záznamy budou prozkoumáni a případně vymazány. Přidávali uživatel tvořící obsah mnoho nevhodného obsahu, který je nahlášen nebo je vyhodnocen neúspěšně při přidávání, může být zablokován a jeho účet vymazán. Nahlásit lze i sdílené záznamy turistických míst. Takový obsah je zprivátněn nebo vymazán. Uživatelé sdílející mnoho takového obsahu mohou být také zablokovány a jejich účet vymazán.

## <span id="page-43-1"></span>**5.1.8 Motivace návštěvy**

Z analýzy existujících řešení vyplývají dva způsoby, jak motivovat návštěvníky. Prvním z nich je odměňování cennými či sběratelskými předměty. Druhá z nich je doporučováním destinací k návštěvě. Druhý způsob je vhodnější pro tuto aplikaci, a proto se na ní zaměřuje. Doporučovat nové destinace lze na základě několika informací. První je na základě vzdálenosti od aktuální lokace, vyhledávané pozice nebo předešlých navštívených destinací. Aplikace doporučuje nová místa na základě těchto lokací. Druhá je na základě zájmů podle vyhledávaných kategorií nebo již vyhledávaných kategorií. Aplikace také doporučuje obecně atraktivní místa. Uživatel se také může inspirovat od jiných návštěvníků z jejich příspěvků.

# <span id="page-43-2"></span>**5.1.9 Generování suvenýrů**

Z navštívených míst si může uživatel nechat vygenerovat vlastní suvenýry. Suvenýry se generují na základě navštívených a zaznamenaných turistických míst, konkrétně z jejich obrázků a textů. Uživatel si může zvolit, které záznamy chce zahrnout. Tyto suvenýry jsou generovány podle před vytvořených šablon. Výsledkem je soubor určený pro vlastní tisk nebo tištěný produkt, která služba vyrobí a přes přepravní společnost zašlem.

# <span id="page-43-3"></span>**5.1.10 Reklamy**

Jak je v business modelu zmíněno, jeden z hlavních příjmů jsou reklamy. Proto je nutné přizpůsobit aplikaci k možné inzerci.

# <span id="page-43-4"></span>**5.1.11 Premium uživatelé**

Placené, tedy prémiové služby jsou také zdrojem příjmům. Přihlášený uživatel si může měsíčně platit prémiové služby. Těmto uživatelům se nezobrazuje reklama a mohou si kdykoliv generovat suvenýry na tisknutí bez poplatků.

# <span id="page-43-5"></span>**5.1.12 Navštívení místa více krát**

Pouze prémiový uživatelé si mohou uložit znovu navštívené místo vícekrát. Aby se nová návštěva počítala, musí uplynout minimálně jeden měsíce po poslední návštěvě. Na znovu navštíveném místě může uživatel nahrát novou fotku i nový text, ale hodnocení může pouze upravit. Jeli takovýto záznam sdílen, je zobrazen jako samostatný záznam s odkazy na předešlé záznamy.

## **5.2 Technologie mobilní aplikací**

<span id="page-44-0"></span>Výběr technologií, platformy a vývojových nástrojů je součást návrh softwarů. Promítají se do softwarových požadavků, nastavuje cílový trh, umožňují technické funkcionality a výkon aplikace. V této části představím platformy, konkrétně Android a iOS, které jsou současné době dvě nejrozšířenější mobilní platformy, a možnosti vývoje společně s nejpoužívanějšími nástroji. Zaměřme se na využité technologie hlavní částí řešeni, kterou je mobilní aplikace.

## **5.2.1 Možnosti vývoje**

<span id="page-44-1"></span>V současné době z technologického hlediska existují tři hlavní možnosti jak vyvíjet aplikace na mobilní platformy. Každý má své výhody a nevýhody, které se promítají při rozhodování jaký způsob použít.

#### **5.2.1.1 Native**

Nativní aplikace jsou vyvinuty přímo na danou platformu. Aplikace jsou přímo postaveny na poskytovaných API (application programming interface) a psány v jazyku s ním kompatibilním. Výhoda nativních aplikací je lepší výkon, protože jsou optimalizovány na systém. Jsou více integrovány s hardwarem zařízení například se GPS, kamerou a dalšími senzory. Používají nativní UI (user interface) komponenty, které usnadňuje použití aplikace uživateli. [21]

Nevýhoda, která z popisu jasně vyplývá, je, že aplikace je stavěna pouze na jeden systém. Důsledkem je, že pokrývá menší počet uživatelů, tedy pokrývá nižší podíl na trh. Aplikace na jiné platformy musí být celá přepsaná včetně UI komponentů, zvyšující cenu celkového vývoje s vyšším pokrytím a délku vývoje.

#### **5.2.1.2 Cross-platform**

Cross-platformní aplikace jsou naprogramovaný jenom jednou a dokáží fungovat na více platformách, jako jsou iOS, Android, ale i ve webových prohlížečů, které jsou podporovaný na desktop platformách. Tento přístup výrazně snižuje cenu a čas vývoje aplikací, vyvíjené na více platforem. Tyto výhody jsou však za cenu výkonu, limitace nástrojů a nižší integrace s hardwarem a platformou, na které aplikace běží. Spotřeba baterie při využití senzorů bývá často vyšší. [22]

Tento způsob vývoje je doporučený pro méně komplexní aplikace, které nepotřebují vysokou integraci s prostředím, na kterém běží. Předními zástupci jsou framework Fluter, React Native nebo Xamarine. [21]

#### **5.2.1.3 Hybrid**

Hybridní vývoj [vyu](#page-61-5)žívá k vybudování aplikace webové řešení. Jádro aplikace je založené na HTML, CSS a JavaScrpipt. Vytvořený kód je zaobalený zaoblený v framewokr Apache Cordova (známe jako PhoneGap). Aplikace je zobrazena přes nativní zabudované webové prohlížeče, které, na rozdíl od normálních prohlížečů, jsou uživateli neviditelné. zaobalené v nativním jádře. [23].

Stejně jako cross-platfomní aplikaci jsou naprogramovány jenom jednou. Spolu sdílí i mnoho nevýhod, zejména nižší výkon, které navíc může zpomalovat jádro, limitace nástrojů a nižší integraci v prostředí [21] a vyšší spotřeba baterie. [22].

#### **5.2.2 Platformy**

<span id="page-44-2"></span>V současné době jso[u n](#page-61-5)a trhu mobilních platfore[m dv](#page-61-6)a největší zástupci. Těmi jsou Android a iOS.

#### **5.2.2.1 Android**

Android je open source operační systém založený na Linux jádře. Projekt vyvíjející OS je veden společností Google. Android poskytuje podporu pro tvorbu vlastních pod-variant operačního systému a zajišťuje kompatibilitu ve svém ekosystému. Cíl projektu je vyhnout se centralizaci a monopolizaci tohoto OS. [24] Tento přístup motivuje mnoho výrobců mobilních zařízení k používání tohoto OS nebo jeho pod-varianty jako základní OS.

Mimo mobilních zařízení je Android OS také na tabletech, palubních desek v autech, chytrých domácností, chytrých hodinkách a bezdrátových sluchátkách. [25]

Nativní aplikace vyvíjené [pr](#page-61-7)o tento systém jsou postavené na Android API. Android stále vyvíjí a vydává nové úrovně API. Kvůli kompatibilitě se zařízeními se starší verzí OS je potřeba uvážit úroveň API, na které je aplikace vyvíjena. Novější úrovně podporují více funkčností, ale jsou podporovány menším počtem zařízením a naopak. Nejn[ověj](#page-61-8)ší úroveň API je 34 vydána v roce 2023, která je podporována ne celými 13 % zařízeními. API úrovně 28 vydána v roce 2018 je první, která je podporována alespoň 90 % zařízeními, a API úrovně 22 vydána v roce 2015 přesahuje hranici 99 %. [26]

Android podporuje vývoj nativních aplikací v jazyku Kotlin. Jako vývojové prostředí doporučuje Android Studio. Pro jednoduchý vývoj UI doporučuje Jetpack Compose.

#### **5.2.2.2 iOS**

iOS je OS vyvíjena společností Apple pouze pro jejich produkt iPhone. Systém byl založený z macOS (dříve Mac OS), který byl používán je Macintosh počítačích. Samotný iOS je v přítomnosti šablonou pro watchOS, tvOS a iPadOS, které jsou OS pro Apple Watch, Apple TV a iPad respektive.[27]

Stejně jako Android i iOS poskytuje nové funkce v nových verzích a ze stejných důvodů je také zapotřebí uvážit, na jakou verzi vyvíjet aplikaci. Na rozdíl od Android se nové verze ujímají rychleji. Nejnovější verze iOS 17 vydána v roce 2023 už využívaná na více jak 54 % a iOS 15 vydaná v r[oce](#page-61-9) 2021 přesahuje 94 %. [28]

iOS doporučuje vyvíjení nativních aplikací v jazyku Swift. Preferované prostředí je Xcode, bohužel tento software je dostupný pouze z Mac App Store v Apple zařízeních. SwiftuUI je framework, který pomáhá při vytváření UI. [29]

#### **5.2.2.3 Srovnání platforem**

Jak je výše zmíněno Android je otevřenější a [um](#page-61-10)ožňuje tvorbu pod-variant, kterou cení výrobci mobilních zařízení, na rozdíl od iOS, který je vázaný pouze na iPhone produkty. Tento fakt se promítá v počtech uživatelů těchto platforem. Android vlastní 70 % a iOS 28 % celosvětového podílu mobilních operačních systémů. V ČR jse tento podíl ještě více prospěšnější Android, který vlastní 73 % a iOS 25 % tohoto trhu. [30]

Pro vývoj nativních aplikací pro iOS v doporučeném vývojovém prostředí Xcode je potřeba vlastnit zařízení společnosti Apple, na rozdíl od Anroid Studio, navyšujíce cenu na vývoj aplikace.

Z výše popsaných důvodů je Android lepší platforma, na kterou vyvíjet nativní aplikaci.

#### **5.2.3 Závěr**

V současné době existují možnosti vývoje. Native poskytuje největší integraci s platformou, výkon a nižší spotřebu baterie, ale vývoj je dražší a delší, má-li být aplikace postavena pro více platforem. Na druhou cross-plaform a hybridní poskytuje přesný opak.

<span id="page-45-0"></span>Hlavním rozhodujícím faktorem je spotřeba baterie. Její Nízká spotřeba je pro navrhovanou aplikaci podstatnou součástí. Jelikož se jedná o turistickou aplikaci, je nutné, aby baterie mobilního zařízení vydržela co nejdéle bez znovu nabití. Podpora stejných navržených funkcionalit kromě přidávaní nových míst, nemá pro webové prohlížeče, primárně použité na desktop, smysl. Obě mobilní platformy navíc doporučují nativní vývoj aplikací. Z těchto důvodů je pro navrhovanou aplikaci vhodnější nativní vývoj.

Z výše popsaných důvodů a srovnání mezi platformami, je výhodnější vyvíjet tuto nativní aplikaci na platformě Android. Aby aplikace mohla používat nejnovější funkce poskytované API Android, ale byla více kompatibilní se staršími verzemi je vhodné vyvíjet na API úrovně 28. Při této úvaze je vhodné vyvíjet v programovacím jazyku Kotlin, s použitím knihoven Jetpack Compose, který Androidem doporučen.

## **5.3 Softwarové požadavky**

Softwarové požadavky popisují specifikace a vlastnosti, které software musí úspěšně vyvinutý softwarový produkt či systém musí naplňovat. Typicky se požadavky stanovují mezi zadavatelem a zpracovatelem projektu. Tyto požadavky jsou funkční nebo nefunkční.

<span id="page-46-0"></span>Funkční požadavky určují a popisují očekávané chování softwarů. Popisuje jádro produktu. Definují výstup získaný ze zadaného vstupu a popisují vztah mezi nimi. Nefunkční požadavky určují vlastnosti a omezení, které musí software naplňovat. Tyto požadavky určují například výkon, bezpečnost, spolehlivost, kompatibilitu, … [31]

Srozumitelný a jasný požadavek požadavek musí být:

- $\blacksquare$  jednoznačný má pouze jednu správnou interpretaci,
- kompletní pokrývá všechny [př](#page-61-11)ípady v daném případě,
- $\blacksquare$  sledovatelný jasně spjatý s požadavkem zadavatele,
- konzistentní nevytváří konflikty nebo kontradikce s jinými požadavky,
- měřitelný testovatelný proti kritériím úspěchu/neúspěchu,
- relevantní jasně vede k cíli,
- aktuální aktuální s přítomnými požadavky zadavatele,
- prioritní ohodnocené nebo seřazené na základě přidané hodnoty a naléhavosti. [32]

Existuje mnoho metod sběru požadavků. Tyto metody většinou popisují i spolupráci mezi zadavatelem a zpracovatelem práce. Jelikož vycházím z vlastního zadání, popsané v návrhu funkčností, není potřeba použít žádnou komplexní metodu a pro účely práce postačí popis a [kla](#page-61-12)sifikace funkčních i nefunkčních požadavků modelem FURPS+.

#### **5.3.1 FURPS+**

<span id="page-46-1"></span>FURPS+ je zkratka z anglického functionality (funkčnost), usability (použitelnost), reliability (spolehlivost), performance (výkon), supportability (podporovanost) a + označující další. Tento model je vyvinut a používán pro potřeby Hewlett-Packard prvně publikován R. Grady.

- První klasifikace funkčnost jak z názvu vyplývá popisuje funkční požadavky softwarů, tedy vlastnosti a chování softwarů. Popisuje nefunkční požadavky jsou požadavky na bezpečnost.
- Použitelnost hlavně uvádí lidský faktor. Pokrývá požadavky vztahující se k interakci uživatele se softwarem. Může také zahrnovat požadavky na vzhled, uživatelské prostředí. Popisuje také požadavky na dokumentaci.
- Spolehlivost určuje dostupnost, frekvencí/vážnost selhání včetně střední hodnoty času selhání, obnovitelnost po selhání a přesnost, tedy nechybovost výstupu ze zadaného vstupu.
- Výkon udává rychlost softwarů, efektivitu, spotřebované prostředky (baterie, paměť, procesor, …) a dobu odpovědi, je-li komunikace vedená sítí.
- Podporovanost uvádí požadavky po testovatelnosti, rozšiřitelnosti, adaptability, udržovatelnosti, kompatibility, konfigurovatelnosti, provozuschopnosti, instalovatelnosti a lokalizovatelnosti.
- $\blacksquare$  + značí ostatní požadavky. Nevyskytuje se v původní definici, ale často popisuje omezení, jako jsou vývojové omezení, softwarové omezení nebo fyzické omezení. [33][34]

#### **5.3.1.1 Požadavky řešení**

V této části jsou vyjmenuji funkční i nefunkční požadavky aplikace. Využiji [k t](#page-61-13)[omu](#page-61-14) výše popsaný model FURPS+, jelikož obecně kategorizuje tyto požadavky a tím zajišťuje jejich vysoký pokryv důležitý pro implementaci softwarového produktu. U každého požadavku zmíním i důvod (sledovatelnost), z jakého požadavek vychází a hodnotu priority v závorce. Vyšší hodnota znamená nižší prioritu.

- Požadavky spadající do kategorie funkčnost jsou:
- **F.1** systém uchovává účty registrovaných uživatelů popis uživatelů (1),
- **F.2** nový uživatelé se registrují popis uživatelů (1),
- **F.3** aplikace podporuje guest účty (bez nutnosti registrace) popis uživatelů (0),
- **F.4** registrovaní uživatelé se přihlašují popis uživatelů (1),
- <span id="page-47-3"></span>**F.5** guest uživatel má uložená data v zařízení – návrh funkcionalit (0),
- <span id="page-47-13"></span>**F.6** přihlášený uživatel má uložená data na vzdáleném úložišti – popis uživatelů (1),
- <span id="page-47-4"></span>**F.7** systém uchovává turistické cíle – popis turistických cílů (0),
- **F.8** turistické cíle mají popis, fotografii, doporučené roční období návštěvy popis turistických cílů (0),
- **F.9** u turistického místa je uvedeno celkový počet návštěv a průměrné hodnocení popis turistických cílů (0),
- <span id="page-47-0"></span>**F.10** má-li místo otevírací dobu je uvedeno – popis turistických cílů (0),
- **F.11** turistické místo je zařazeno pod jednu nebo více kategorii, tyto cíle jsou: historická památka, příroda, technická dílo, umělecké dílo, skanzeny a muzea, pomníky a mauzolea, náboženská památka – popis turistických cílů(0),
- <span id="page-47-2"></span><span id="page-47-1"></span>**F.12** uživatel přidává záznam navštíveného cíle – popis personalizace(0),
- **F.13** navštívení místa se zaznamená přes GPS popis personalizace(0),
- **F.14** záznam obsahuje text popis personalizace $(0)$ ,
- <span id="page-47-5"></span>**F.15** záznam obsahuje fotografii – popis personalizace(0),
- <span id="page-47-6"></span>**F.16** záznam obsahuje způsob přepravy (vlak, auto, chůze, loď, letadlo, bus) – popis personali $zace(0)$ ,
- <span id="page-47-7"></span>**F.17** záznam obsahuje počasí (slunečno, zataženo, deštivo) – popis personalizace(0),
- <span id="page-47-8"></span>**F.18** záznam obsahuje až pětihvězdičkové hodnocení – popis personalizace(0),
- **F.19** uživatel má přístup k listu vlastních záznamů popis personalizace(0),
- <span id="page-47-9"></span>**F.20** uživatel si zobrazuje detaily vlastních záznamů – popis personalizace(0),
- <span id="page-47-10"></span>**F.21** uživatel nemůže přidat záznam konretního místa vícekrát – popis personalizace(0),
- <span id="page-47-12"></span><span id="page-47-11"></span>**F.22** uživatel odstraňuje vlastní záznamy – popis personalizace(0),
- **F.23** uživatel odstraňuje vlastní záznamy popis personalizace(0),
- **F.24** příspěvky jsou základně privátní popis sdílení (2),
- **F.25** uživatel sdílí vlastní záznamy popis sdílení (2),
- <span id="page-48-0"></span>**F.26** uživatel může zprivátnit záznam – popis sdílení (2)
- <span id="page-48-2"></span>**F.27** uživatel sleduje účty jiných uživatelů – popis sdílení (2),
- **F.28** uživatel má přístup k listu sdílených záznamů konkretního uživatele popis sdílení(2),
- <span id="page-48-3"></span>**F.29** uživatel si zobrazuje detaily sdílených záznamu – popis sdílení(2),
- <span id="page-48-1"></span>**F.30** žádost pro nové turistické místo tvoří přihlášení tvůrci přes klienta pro tvorbu obsahu – popis nových turistický cílů (1),
- **F.31** nový tvůrci obsahu se registrují popis nových turistický cílů (1),
- <span id="page-48-5"></span>**F.32** systém uchovává účty tvůrců obsahů – popis nových turistický cílů (1)
- **F.33** tvůrci se přihlašují na účet pro tvorbu obsahu popis nových turistický cílů (1),
- <span id="page-48-6"></span>**F.34** žádost musí být originální (místo není již vytvořené) – popis nových turistický cílů (1),
- <span id="page-48-7"></span>**F.35** žádost obsahuje informace popsané v **F.8** a **F.10** a patří do kategorie vypsané v **F.11** – popis nových turistický cílů (1),
- **F.36** systém uchovává účty správců obsahu popis nových turistický cílů (1),
- **F.37** správci se přihlašují na účty správců – [pop](#page-47-0)is [nový](#page-47-1)ch turistický cílů (1),
- **F.38** účet správce může vytvořit pouze správce systému v systému popis nových tu[ristick](#page-47-2)ý cílů (1),
- **F.39** správce obsahu zamítá nebo potvrzuje žádosti o nový obsah nebo vymazává nevhodný obsah – popis nových turistický cílů a nevhodného obsahu(1),
- **F.40** tvůrci obsahu překládají informace o turistických místech popis podpory více jazyků(2),
- <span id="page-48-9"></span>**F.41** správce obsahu zprivátňuje nevhodné záznamy uživatelů – popis nevhodného obsahu(2),
- <span id="page-48-8"></span>**F.42** správce obsahu vymaže účet tvůrce obsahu vytváří-li mnoho nevhodného obsahu – popis nevhodného obsahu(2)
- **F.43** správce obsahu vymaže účet uživatele vytváří-li mnoho nevhodného obsahu popis nevhodného obsahu(2)
- **F.44** aplikace doporučuje nové místa na základě informací získané z chování uživatele popis motivace návštěvy (3),
- **F.45** aplikace poskytuje inspiraci od jiných uživatelů popis motivace návštěvy (4),
- <span id="page-48-10"></span>**F.46** aplikace umí vygenerovat suvenýry nebo jejich náhled na základě poskytnutých záznamů – popis generování suvenýrů (4),
- <span id="page-48-11"></span>**F.47** systém uchovává prémiové účty registrovaných uživatelů – popis premium uživatelů (5),
- <span id="page-48-4"></span>**F.48** premium uživatelé si vytvářejí záznam jednoho místa vícekrát – popis navštívení místa více krát (5),
- **F.49** uživatel nemá přístup k zobrazování záznamům jiných uživatelů, nejsou-li sdílené autorizace uživatelů a popis sdílení (1),
- **F.50** uživatel nemá práva pro úpravu a mazání záznamů jiných uživatelů autorizace uživatelů (1).
- **F.51** systém poskytuje dostačující autentizaci uživatelů, tvůrců a správců obsahu vychází nutných předpokladů udržování uživatelů.
- Použitelnost

**U.1** mobilní aplikace – vychází z business modelu (0). Její požadavky jsou:

- **U.1.1** obrazovka pro registrovaní nových uživatelů požadavek **F.2** (1),
- **U.1.2** obrazovka pro přihlašování uživatelů požadavek **F.4** (1),
- **U.1.3** obrazovka turistického místa s detailními informacemi požadavek **F.7**, **F.8**, **F.9** a **F.10**(0)
- <span id="page-49-4"></span>**U.1.4** obrazovka s mapou turistických cílů – popis turistických [cílů](#page-47-3) (0),
- <span id="page-49-5"></span>**U.1.5** vyhledávač turistických míst – popis turistických [cílů \(](#page-47-4)0),
- <span id="page-49-1"></span>**U.1.6** obrazovka pro přidávání nových záznamů – požadavek **F.12** (0),
- <span id="page-49-12"></span>**U.1.7** [obraz](#page-47-1)ovka **U.1.6** poskytuje způsob přidání náležitostí – požadavky **F.14**, **F.15**, **F.16**, **F.17**, **F.18** (0),
- <span id="page-49-6"></span>**U.1.8** obrazovka s detailním pohledem na záznam – požadavky **F.20** a **F.29** (0),
- <span id="page-49-0"></span>**U.1.9** záznam zobrazuje všechny jeho definované náležitosti [– poža](#page-47-5)davky **[F.14](#page-47-6)**, **[F.15](#page-47-7)**, **[F.16](#page-47-8)**, **F.17**, **F.18** [\(0\),](#page-49-0)
- **U.1.10** [obraz](#page-47-9)[ovka l](#page-47-10)istu navštívených míst požadavek **F.19** (0),
- <span id="page-49-9"></span>**U.1.11** tlačítko pro mazání záznamů – požadavek **F.22**
- <span id="page-49-7"></span>**U.1.12** [tlačít](#page-47-9)[ko pro](#page-47-10) úpravu záznamu – požadavek **F.23**
- **U.1.13** obrazovka pro úpravu záznamu požadavek **F.23**
- <span id="page-49-11"></span>**U.1.14** obrazovka listu sdílených míst daného uži[vatele](#page-47-12) [– po](#page-47-11)žadavek **F.28** (2),
- <span id="page-49-10"></span>**U.1.15** tlačítko pro sdílení/zprivátnění záznamu – [poža](#page-48-0)davek **F.24** a **F.26**
- <span id="page-49-13"></span>**U.1.16** na obrazovce **U.1.3** jsou zobrazeny algoritm[em vy](#page-48-0)brané sdílené záznamy tohoto místa – popis sdílení (2),
- **U.1.17** tyto záznamy **U.1.16** jsou zobrazené podle data nahrání p[opis s](#page-48-1)dílení (2),
- <span id="page-49-8"></span>**U.1.18** sdílené záznamy jsou zobrazené v samostatné sekci – [popis](#page-48-2) sd[ílení \(](#page-48-3)2),
- <span id="page-49-2"></span>**U.1.19** tyto záznamy **[U.1.1](#page-49-1)8** jsou zobrazené podle relevance uživateli – popis sdílení (2),
- **U.1.20** vyhledávač uživatelů popis sdílení (2),
- <span id="page-49-3"></span>**U.1.21** obrazovka s sl[edovaný](#page-49-2)mi uživateli – popis sdílení (2),
- **U.1.22** prostředí pro generování suvenýrů požadavek **F.46** (4),
- **U.1.23** uživatelsky př[izpůsobe](#page-49-3)ný pro zobrazování reklam popis reklam (1),
- **U.1.24** reklamy se nezobrazují prémiovým uživatelům popis premium uživatelů (5),

**U.2** klient pro tvorbu obsahu – požadavek **F.30**. Jeho [požad](#page-48-4)avky jsou:

- **U.2.1** obrazovka pro registrování nových tvůrců obsahů požadavek **F.31**,
- **U.2.2** obrazovka pro přihlašování tvůrců obsahů požadavek **F.33**
- <span id="page-49-14"></span>**U.2.3** prostředí pro vytváření žádostí nov[ých tu](#page-48-5)ristických cílů a překladů textů – požadavek **F.30** a **F.40**,
- **U.3** klient pro správce obsahu požadavek **F.39**. Jeho požada[vky js](#page-48-7)o[u:](#page-48-6)
- **U.3.1** obrazovka pro přihlašování správce obsahu požadavek **F.37**
- **U.3.2** [prost](#page-48-5)ře[dí pro](#page-48-8) činnost správce obsahu požadavek **F.39**.
- Požadavky spolehlivost nejsou výše defino[vaný,](#page-48-9) proto se odrazím od splnitelných požadavků, které neomezují uživatele. Tyto požadavky jsou:
- **R.1** dostupnost min. 98,8 % max. 2 hodiny nedostupno[sti týd](#page-48-9)ně  $(0)$
- **R.2** střední doba výpadku 100 dní 3–4 do roka technické a jiné neočekávané podmínky,
- **R.3** 0,01% chybovost 1 chyba v 10 000 z důvodů výpadků nebo chybě při komunikaci na síti.
- Požadavky na výkon nejsou specifikovány proto uvedu požadavky, která by měla mobilní aplikace zaměřená na turismus splňovat. Jsou to:
- **P.1** aplikace nesmí používat více operační paměti než 1 GB z důvodu omezenosti hardwaru mobilních zařízení (0),
- **P.2** aplikace požadovat více jak 2 jádra procesoru z důvodu omezenosti hardwaru mobilních zařízení (0)
- **P.3** samotná aplikací nesmí zabrat více jak 500 MB paměti z důvodu omezenosti hardwaru mobilních zařízení (0)
- **P.4** data aplikace (uložené záznamy) nesmí přesahovat 2 GB paměi z důvodu omezenosti hardwaru mobilních zařízení (0)
- **P.5** průměrná doba odpovědi ze serveru není delší jak 2 s tato hodnota není dlouhá pro uživatele, ale není krátká pro komunikaci po síti (1),
- **P.6** doba odpovědi ze serveru při standardním běhu aplikace není delší 10 s horní hranice ojedinělých případů (1),
- **P.7** nízká spotřeba kapacity baterie předpoklad turistické mobilní aplikace (0).
- Požadavky na podporovanost jsou:
- **S.1** UI podporuje více jazyků popis podpora více jazyků (1)
- **S.2** aplikace se dá nainstalovat z významných zrojů (Google Play) obecný požadavek na mobilní aplikaci (1),
- **S.3** servery jsou schopné rozšiřování do výšky očekávaný nárůst uživatelů (1),
- Ostatní požadavky jsou:
- **+.1** Aplikace je nativně vytvořena pro Android vychází z popisů technologií (0),
- **+.2** Aplikace využívá Android API 28 vychází z popisů technologií (0),
- **+.3** Aplikace je naprogramována v jazyku Kotlin vychází z popisů technologií (0).

## <span id="page-50-0"></span>**5.4 Porovnání s existujícími řešeními**

Vycházející řešení poskytuje jiné funkce, stojí to jiné náklady a získává jiné příjmy než výše popsané existující řešení. Analýza těchto rozdílů ujasní strategické schopné výhody, které přispívají ke konkurenceschopnosti, ale i slabé stránky nebo nevýhody, které, pokud nejsou řešené, mohou vést ke strátě pozici na trhu.

#### <span id="page-50-1"></span>**5.4.1 Funkce**

Řešení pokrývá všechny hlavní funkce TZ a Wander Book, tedy prodej upomínkových suvenýrů z navštívených míst. Na rozdíl však primární dostupnost těchto předmětů nejsou kamenné prodejny, ale jsou generována na základě potřeb uživatele a vytisknuty a zaslány. Navíc jsou suvenýry díky tomu více spjaty s uživatelem, vlastnost, které TZ vůbec nemají a Wander Book částečné poskytuje. SmartGuide ani Tripadvisor neposkytuje suvenýry.

Výhodou TZ a Wander Book, je že není potřeba mobilního zařízení a aplikace, výhoda, kterou může přílákat informaticky méně zdatné uživatele, jako jsou děti (i když to přestává býti pravdou).

Na rozdíl od TZ, SmartGuide a TripAdvisor, Wander Book i navrhované řešení umožňuje uživatelům zapisovat si osobní privátní záznamy s památkovou fotografii navštěvovaného místa.

Největší výhodou o proti TZ a Wander Book, kterou navržené řešení sdílí s SmartGuide a Tripadvisor je doporučení k navštěvovaní nových míst. Tímto způsobem motivujeme k navštěvování míst, na rozdíl od TZ a Wander Book, které motivují sběratelskou hrou.

**Porovnání s existujícími řešeními 40**

Stejně jako všechna řešení jsou turistická místa rozdělena do kategorií, ale Tripadvisor a SmartGuide pokrývají lokace globálně, TZ a Wander Book dominantně ve střední Evropě a navržené řešení počítá jenom s vnitřním turismem v ČR. Navržené řešení se může rychle rozšít globálně.

Všechny řešení poskytují do nějaké míry popis turistických míst, ale na rozdíl od TZ a Smart-Guide, navrhované řešení neposkytuje audio-informace.

## <span id="page-51-0"></span>**5.4.2 Náklady**

Navržené řešení má vyšší náklady, oproti TZ a Wander Book, na udržování IT infrastruktury, jelikož nabízí hlavně softwarové řešení. Navrhované řešení také nabízí suvenýry. Mezi náklady jsou započítaný i jejich náklady na výrobu a distribuci, která se ale přesune na cílového zákazníka.

## <span id="page-51-1"></span>**5.4.3 Výnosy**

Navržené řešení, na rozdíl od ostatních kromě Tripadvisor, připočítává jako významnou součástí celkových výnosů příjmy z reklam. Příjmy z prodaných suvenýrů, které tvoří hlavní část TZ a Wander Book, jsou sekundární a slouží k jejich diverzifikování. Na rozdíl od SmartGuide, řešení neposkytuje tvorbu míst na zakázku, ale je k této možnosti taky otevřená.

# **Kapitola 6 Návrh implementace**

V této kapitole se zaměřím na návrh implementace řešení. Jako první uvedu prototyp vizuálního návrhu. Nadále předvedu architekturu softwaru a jako poslední uvedu implementaci prototypu, tedy implementací vybraných požadavků.

### **6.1 Stavy záznamu**

<span id="page-52-0"></span>*<u>ALCOHOL: 1999</u>* 

V téhle části krátce popíši řešení přidávání záznamů míst z hlediska možných stavů a činností návštěvníka a systému vedoucího k vytvoření nového záznamu.

<span id="page-52-1"></span>K vizualizaci popisu jsem zvolil UML diagram aktivit, na obrázku 6.1. Záznam místa je zde, kvůli šetření místa, zkrácen pouze na místo.

Aby návštěvník mohl přidat záznam nenavštíveného místa, musí k němu přijít s mobilní aplikací. To nejprve přes GPS zaregistruje, že je dané místo navštěvované, návštěvník, před odchodem, musí tuto návštěvu zaznamenat. Toto navštívené místo, [ale](#page-53-0) ještě nepřidané jako záznam, zobrazí v aplikaci. Uživatel si pak později přidat záznam navštíveného místa, tedy přidat obrázek, popisky a další poznámky zážitku návštěvy. Toto místo se zobrazí v aplikaci mezi ostatními záznamy. Návštěvník může záznam přidaného místa sdílet nebo nesdílet s ostatními uživateli aplikace. Mezi těmito stavy se může přecházet, ale v diagramu, pro zjednodušení, se jedná o jednu akci.

## **6.2 Vizuální návrh**

V této části popíši jednotlivé obrazovky, které budou implementovány v mobilní aplikaci. Obrazovky většinou reflektují požadavky použitelnosti a jiné požadavky popsané výše ve FURPS+.

<span id="page-52-2"></span>První obrazovku, který nový, či odhlášený uživatel potká je úvodní obrazovka (obrázek 6.2). Ta ho přes tlačítka zavede k registraci k účtu (**U.1.1**), k přihlášení k existujícímu účtu (**U.1.2**) nebo nechá uživatele pokračovat jako guesta(**F.3**).

Domácí obrazovka (obrázek 6.3) je první obrazovka, kterou přihlášený nebo guest uživatel vidí. Na této obrazovce jsou doporučená místa (**F.44**) a různé veřejné záznamy jiných uživ[atel](#page-53-1)ů (**F.45**). Na vrchní části se nachází vyhledávač (**[U.1](#page-49-4).5**), který uživatele zavede na ob[razovku](#page-49-5) vyhledávání (obrázek 6.4). V tomto případě [uživ](#page-47-13)atel vyhledává pojem Prague a obrazovka mu zobrazila několik výsledků (v re[áln](#page-53-1)ém případě nejsou záznamy stejné, jedná se pouze pro ilustraci). Jak jsi lze všimnout, místa jsou zobraze[ny v m](#page-48-10)além náhledu, na kterým je název místa, f[otogr](#page-48-11)afie, popis, doporučené období návštěvy, ka[tegorie](#page-49-6), celkovou návštěvnost a průměrné hodnocení (**F.14**, **F.15**). [Uži](#page-53-1)vatel na tyto náhledy může kliknout a zobrazit si detail (obrázek 6.5),

<span id="page-53-0"></span>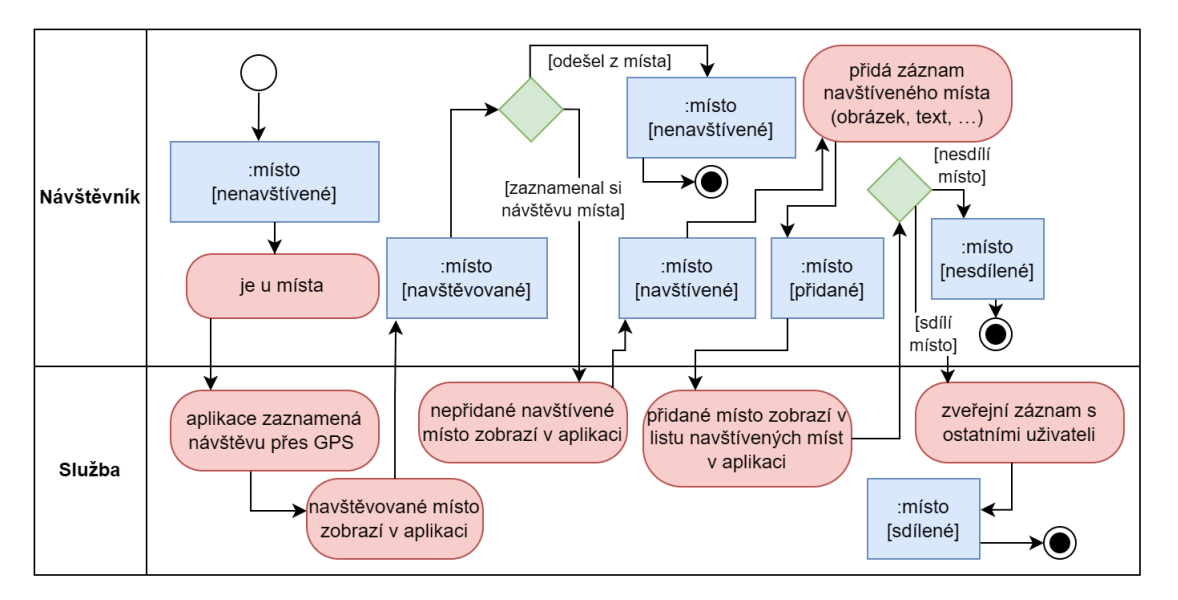

<span id="page-53-1"></span>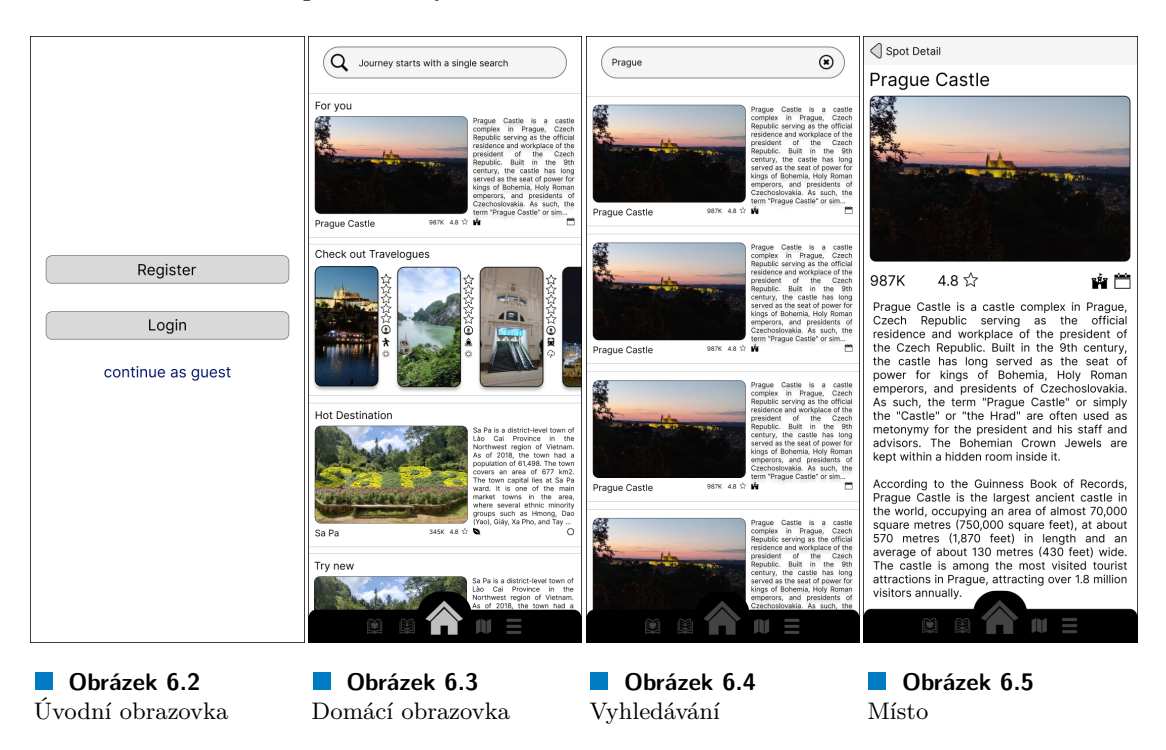

**Obrázek 6.1** UML diagram aktivity navštěvování a zanzamenání

který zobrazuje celý popis včetně dodatečných informací (**F.10**) a sdílené záznamy zobrazeny níže (**U.1.16**).

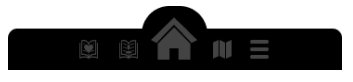

#### <span id="page-54-0"></span>**Obrázek 6.6** Menu bar

Lze si všimnout, že se na většina obrazovek nachází spodní navigační panel (obrázek 6.6). Tato komponenta umožňuje uživateli rychle procházet mezi důležitými obrazovkami aplikace. Největší z nich, symbolizovaný domečkem, vede uživatele na výše zmíněnou domovskou obrazovku. Na levé části zleva je je ikonka symbolisující cestopis se srdíčkem, a zavede uživatele na obrazovku sledovaných uživatelů. Další je cestopis s uživatelem, a zobrazí osobní záznamy uživatele[. Na](#page-54-0) pravé části jako první se nachází mapa, která zobrazí mapu turistických míst s pozicí uživatele. Poslední možnost zavede uživatele na obrazovku s dalšími možnostmi. Pro uživatelskou přehlednost, jsou ikonky menu baru jsou zvýrazněny, pokud se uživatel na dané nachází obrazovce. List všech

<span id="page-54-1"></span>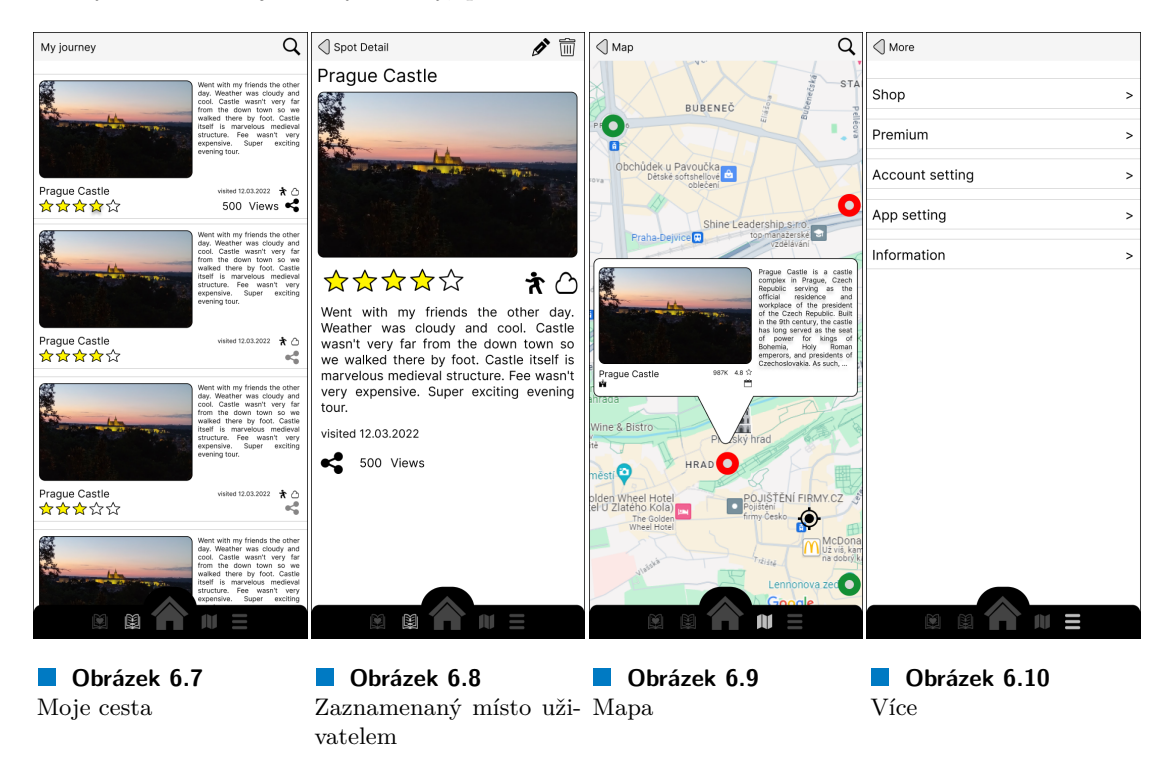

záznamů je na obrazovce moje cesta (obrázek 6.7. Na tuto obrazovku se lze dostat přes výše zmíněný menu bar. List záznamu obsahuje náhledy záznamu, ve kterém je osobní obrázek, osobní zkrácené zápisky, datum návštěvy, způsob dopravy, počasí při návštěvě, osobní pětihvězdičkové hodnocení (**U.1.9**) a tlačítko pro sdílení/zprivátnění záznamu (**U.1.15**). Je-li záznam sdílen, zobrazuje také počet zobrazení záznamu. Na té[to o](#page-54-1)brazovce lze vyhledat konkretní záznam přes vyhledávač po schovaný v lupě na vrchu obrazovky.

Při navlíknuti náhledu, aplikace uživatele přesměruje na detail tohoto záznamu (obrázek 6.8), kde je [plný p](#page-49-7)opis **U.1.8**. Uživatel má také možnost editovat [záznam](#page-49-8), po kliknutí na tužku (**U.1.12**), nebo vymazat záznam, po kliknutí na koš (**U.1.11**) na vrchní části obrazovce.

Další z hlavních obrazovek, které vedou z menu bar, je mapa (obrázek 6.9). Ta zobrazuje turistická místa v okolí a aktuální pozici uživatele (**U.1.4**).

Poslední ikonka, za[vede už](#page-49-9)ivatele na obrazovku více (obrázek 6.10), kde je rozcestník pro další [možnosti](#page-49-10) například odkaz na obchod s turistickými [předmě](#page-49-11)ty, zakoupení/nastavení prémium funkcí, nastavení účtu, nastavení aplikace a informace o aplikaci.

Obrazovka na obrázku 6.11 a 6.12 jsou variace [domácí](#page-49-12) obrazovky a obraz[ovk](#page-54-1)y s mapou. Ob-

<span id="page-55-1"></span>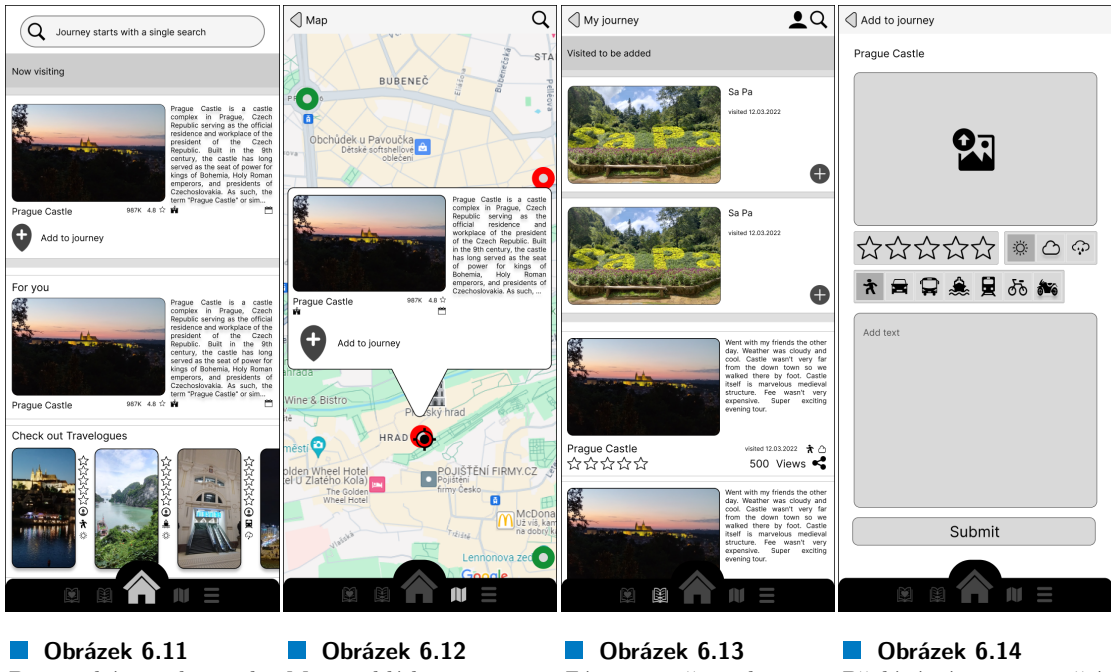

Domovská obrazovka Mapa v blízkosti turisticv blízkosti turistického kého místa místa Záznamy uživatele s na-Přidání záznamu navštívštívenými k zazname-veného místa naní

rázek 6.11 navíc zobrazuje navštěvované místo (přes GPS zaregistrované aplikací). Toto místo si může uživatel zaznamenat jako navštívené. Navštěvované místo a možnost si ho přidat je možné i v obrazovce s mapou jak lze vidět na obrázku 6.12. Obrazovka na obrázku 6.13 navíc obsahuje navštívené, ale nepřidané záznamy. K přidání, ale také k úpravě, slouží obrazovka (obrázek 6.14) k při[dání](#page-55-1) záznamu (**U.1.6** a **U.1.13**). Tento postup přidávání navštívených turistických míst reflektuje stavy při přidávání místa popsaný výše. Obrazovka (obrázek 6.15) sledovaných uživatelů, ke které jde přistoupit z menu bar, zobra[zuje](#page-55-1) zaznamenaná místa v p[odob](#page-55-1)ných náhledech jako vlastních záznamů, je ale navíc přidaný jméno a profilový obrázek uživatele. Tyto infor[mace](#page-55-1) jsou také zobrazeny [v deta](#page-49-0)iln[ím zobra](#page-49-13)zení (obrázek 6.17) záznamu, kde je navíc přidaný počet zobrazení. Uživatel může navíc kliknout na profil uživatele, který záz[nam](#page-56-2) přidal, a zobrazit si všechny jeho veřejné záznamy (obrázek 6.16), spolu s informacemi o profilu. Na této obrazovce je tlačítko na sledování tohoto uživatele.

## **6.3 Architektura**

Dle IEEE Std 1471-2000 je pojem architektura definován jako fundamentální organizace systémů složeného z jeho komponentů, vztahů mezi nimi, vnějším prostředím a principy vedoucí k jeho designu a evoluci.[35] V základě se jedná o komponenty a vztahy mez nimi, který řešení využívá.

<span id="page-55-0"></span>Existuje spoustu metodik a modelů, které se zabývají touto problematikou. Pro účely práce, konkretně pro business model a odhadu nákladů, postačí jednoduchý diagram (obrázek 6.18), který zhruba popisuje tuto architekturu.

## **6.3.1 Mobilní aplikace**

Mobilní aplikace je jediný bod interakce mezi naší službou a produkty a uživatelem. Ztělesňuje nabídku a námi vytvořenou přidanou hodnotou. Mobilní aplikace a vybrané technologie jsou již

<span id="page-56-2"></span>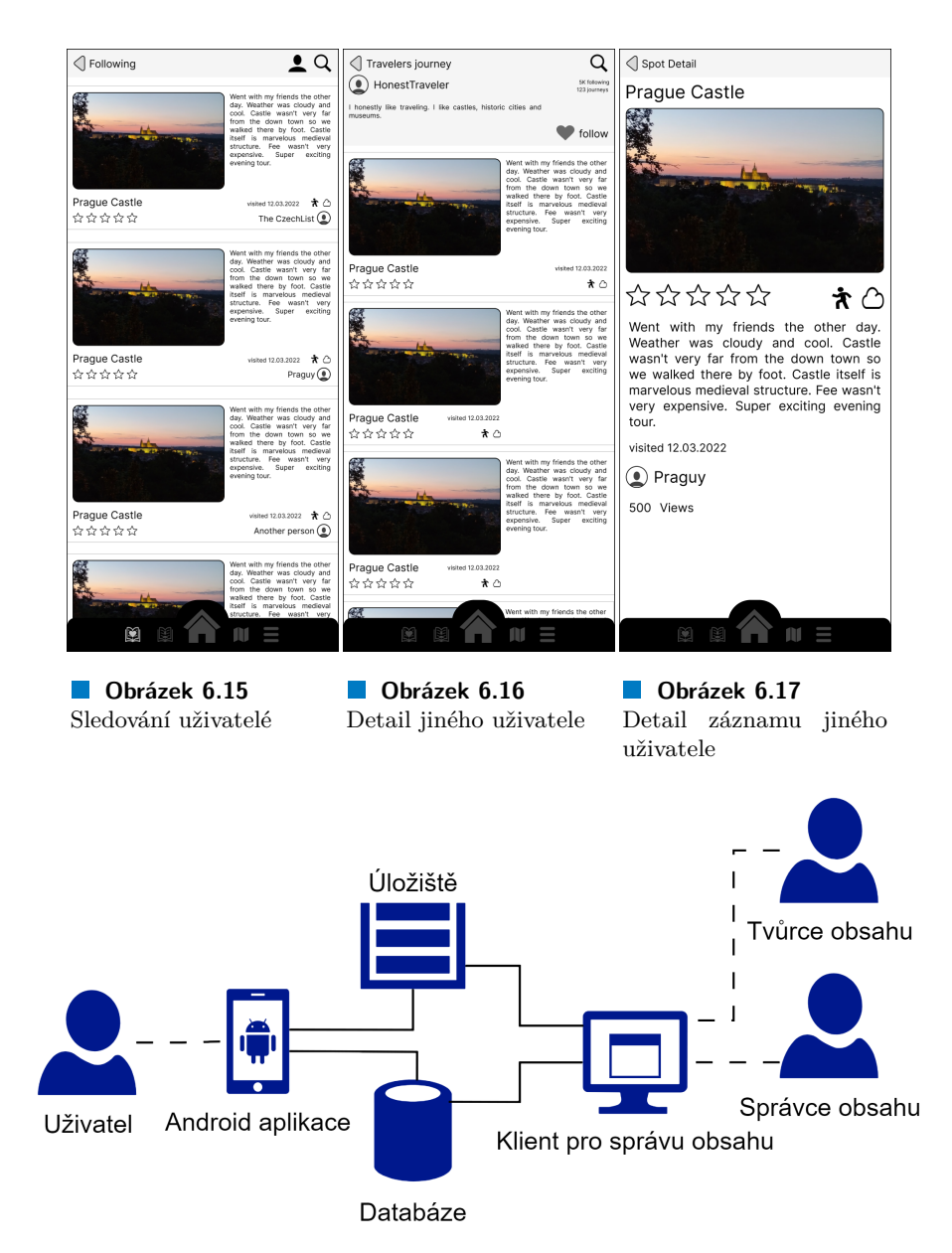

**Obrázek 6.18** Architektura implementace navrženého systému

popsané v dřívější kapitole 5.2.

## **6.3.2 Relační databáze**

Databáze je důležitá pro u[chov](#page-44-0)ání informací objektů a vztahů mezi nimi. Relačních databáze se používají pro rychlé vyhledávaní záznamy, které uchovává, díky indexaci. Nejsou však vhodné pro uchování velkých dat, jako jsou obrázky či dlouhé texty. [36]

<span id="page-56-1"></span><span id="page-56-0"></span>Relační databázi využíváme pro naplnění požadavku **F.1**, **F.46**, **F.12**, **F.16**, **F.17**, **F.18**, uchování vztahů mezi uživateli v požadavku **F.27**, **F.32**, **F.36**, **F.47** a vztahů, které vychází z těchto požadavků.

### **6.3.3 Datové úložiště**

Datové úložiště se používají k uchování všech dat, která nejsou vhodná k uchování v relačních databázi. Jsou to většinou videa, obrázky, dokumenty nebo datové logy.

Architektura implementovaného řešení využívá datová úložiště k uchování fotografií a popisu turistických míst v popsáno v požadavku **F.8**. Dále je využito k naplnění požadavku **F.6**, **F.14** a **F.15**, které uvádí, že nahrané fotografie a texty přihlášených uživatelů v záznamech jsou uchovány ve vzdáleném úložišti.

#### **[6.3.](#page-47-7)4 Klient pro tvorbu [a s](#page-47-0)právu obsahu**

Tento klient naplňuje požadavky **U.2** a **U.3**. Z návrhového hlediska pro tyto dvě role stačí jenom jeden klient s odlišnými právy k provádění akcí. Tento přístup může vytvářet bezpečnostní riziko, ale je levnější než separátní dva klienti.

#### **6.3.5 Možná rozšíř[ení](#page-49-14)**

<span id="page-57-0"></span>Současné řešení používá klient side render, vykreslování obsahu, a všechna business logika, tedy instrukce k přístupu do databáze a výpočty funkcí, jsou prováděny v aplikaci, což může vést k zatěžování mobilního zařízení a mohlo by představovat bezpečnostní riziko. Jelikož aplikace přistupuje po síti do dvou separátních entit, může být komunikace pomalejší. Tyto problémy by mohli být vyřešeny serverem, či virtuálním serverem, který by prováděl tyto operace. Nevýhoda serveru a důvod proč implementace řešení nezahrnuje tuto komponentu ve své architektuře je, že je to další komponenta její nasazení a správa stojí více peněz. Tato komponenta však může být do budoucna nasazena.

### **6.4 Implementace prototypu**

<span id="page-57-1"></span>Součástí této práce implementuji prototyp aplikace. Tento prototyp slouží jako živá ukázka aplikace a proto tedy implementuje jenom některé části. Zaměřil jsem se hlavně na ztvárnění výše nevyhnutelného vizuálního návrhu. Tato implantace je součástí přílohy.

Součástí implementace, jsem vytvořil kostru navigačního stromu, obrazovky prvního řádu (obrazovky přímo přístupné z menu bar) 6.3 a 6.7 (spolu s jejich variacemi a 6.3, 6.13), obrazovky zobrazující detailní pohled 6.5 a 6.8 a obrazovku pro vyhledávání míst 6.4. Aby aplikace byla schopna zobrazit tyto náhledy a demonstrovat příklad použití, přidal jsem do implementace na tvrdo zapsaná data, jelikož k aplikaci neexistují vzdálené úložiště.

Při vyvíjení jsem počítal s rozšiřiteln[ostí](#page-53-1) a[plik](#page-54-1)ace a její napojení na vzd[álen](#page-53-1)é [úlož](#page-55-1)iště či databáze. K tomu jsem si zvolil [sof](#page-53-1)tw[aro](#page-54-1)vý architektonický vzor Model-Vie[w-Vi](#page-53-1)ewmodel (MVVM). Tento vzor se zkládá ze tří části. Model, který je zodpovědný za ukládaní a přístup k datům, View, ve kterém jsou prvky, které zobrazují náhled aplikace, a Viewmodel, vrstva ve které je business logika aplikace, vstupy získává z Modelu a k jeho výstupům přistupuje View vrstva. [37]

Struktura projektu je rozčleněná na core komponenty, které tvoří jádro aplikace a features, tvořící funkce aplikace, konkrétně domovská obrazovka, záznamy a místa. Jádro samotné a jednotlivé funkce jsou pak rozdělený data, soubory obsahující jednotlivá data nebo k nim přistupující třídy, domain, soubory popisující doménové objekty a presentation, soubory, které j[sou](#page-62-0) zodpovědné za vykreslování obrazovek a vytvoření definování jejich Vievmodel. Tato struktura lze obohatit dependency injection, soubory určujícím závislostí jednotlivých komponent. Tyto závislosti jsou prozatím natvrdo určené v jednotlivých komponentách, které je požadují.

Součásti jsou také soubory které jsou zodpovědný za sestavení projektu a (build.gradle.kts) a soubory použitých ikonek.

# **Kapitola 7 Závěr**

Na závěr bych rád zhodnotil svoje výsledky. Hlavním cílem práce bylo popsat a analyzovat projekt jehož výstupem je aplikace, která obohatí zážitky z turismu. Projekt je popsaný v business modelu a dále v popisu funkcionalit. Část analýzy je obsazena v taktéž business modelu, konkrétně v BMC. Větší část je však uvedena ve SWOT analýze.

×  $\mathbf{r}$ × ٠

**CONTRACTOR** 

. . . . . . . .

×

**COL** × ×

Prvním podcílem a podkladem business modelu byla analýza trhu, konkrétně cestovního ruchu v ČR. Vypracovaná analýza čerpala data z ČSÚ, které tyto informace vydává jako součást ročního zkoumání metodiky TSA.

Součástí analýzy trhu je také analýza existujících řešení. Z analyzoval jsem vybrané, v ČR fungující řešení. Konkrétně jsem prozkoumával Wander Book Vizitky a Turistický deník, turistické známky, aplikaci SmartGuide a webový portál Tripadvisor. Tato analýza poskytovala inspiraci business modelu projektu a návrhu funkčností aplikací.

Popis funkčností výsledné aplikace a výběr platforem mobilní aplikace jsou základem softwarových požadavků, vypsané ve stejné kapitole. Pro jejich klasifikaci jsem využil model FURPS+, která je klasifikuje na požadavky určující funkčnost, použitelnost, spolehlivost, výkon podporovanost a další. Na závěr jsem porovnal toto řešení s existujícími vybranými řešeními.

Na těchto požadavcích jsem dále navrhl implementaci aplikace. Popisují její vizuální návrh, tedy návrh jednotlivých obrazovek. Součástí je také popis jednotlivých stavů a aktivit při navštěvování turistického cíle a vytváření záznamů v UML diagramu aktivit. Dále je popsaná architekturu systému a její komponenty ve které je tato aplikace začleněna. Jako poslední jsem zahrnul implementace prototypu aplikace, která slouží jako žívá ukázka.

Tímto jsem vytvořil základy pro další vývoj aplikace. Dalším krokem je pokračovaní vývoje, dokončení mobilní aplikaci a tedy splnění požadavků s nejvyšší prioritou. V další iteraci je vhodné zprovoznit další komponenty, kterými jsou úložiště a databáze. Na ně navázat komunikaci z mobilní aplikace. Další komponentou na kterou by se měl vývoj zaměřit je klient pro správu obsahu, dokončující celé řešení mobilní aplikace.

Jedním z výraznějších rozšíření, které se návrh řešení pouze dotýká ale nezahrnuje, je implementace této aplikace na mobilní zařízení s platformou iOS. Toto by mělo dále zpřístupnit nabízené služby více uživatelům, Dalším, již zmíněným, rozšířením je vytvoření serverů, který je postaven mezi aplikací či klientem a úložištěm a databází. Tento server by měl přesunout mnoho výpočetních operací z mobilní aplikace či klienta pro správu obsahu na sebe. Dále přispěje k bezpečnosti celého systému z hlediska autentizace a autorizace.

#### **Příloha A** . . . . . . . . . . . . . . . . . . . m. **CONTRACTOR** × × **Odkaz na implementaci prototypu**

Prototyp je zveřejněný na fakultním gitlabu. https://gitlab.fit.cvut.cz/vuthaiqu/bp

# **Bibliografie**

- 1. ČESKÝ STATISTICKÝ ÚRAD. *Šetření v hromadných ubytovacích zařízeních* [online]. 2021. [cit. 2024-04-26]. Dostupné z: https://www.czso.cz/csu/czso/huz-cmet.
- 2. ČESKÝ STATISTICKÝ ÚRAD. *Tabulky satelitního účtu cestovního ruchu* [online]. 2015. [cit. 2024-03-14]. Dostupné z: https://www.czso.cz/csu/czso/tabulky\_satelitniho\_ uctu\_cestovniho\_ruchu.
- <span id="page-60-1"></span><span id="page-60-0"></span>3. ČESKÝ STATISTICKÝ ÚRAD. *Sa[telitní účet cestovního ruchu ve veřejné databáz](https://www.czso.cz/csu/czso/huz-cmet)i* [online]. 2024. [cit. 2024-03-14]. Dostupné z: https://vdb.czso.cz/vdbvo2/faces/cs/index. jsf?page=statistiky%5C#ka[talog=32813](https://www.czso.cz/csu/czso/tabulky_satelitniho_uctu_cestovniho_ruchu).
- <span id="page-60-2"></span>4. [WANDER BOOK S.R.O](https://www.czso.cz/csu/czso/tabulky_satelitniho_uctu_cestovniho_ruchu). *Wander Book webové stránky* [online]. 2024. [cit. 2024-03-15]. Dostupné z: https://cs.wander-book.com/.
- 5. WANDER BOOK S.R.O. *Google play Wander Book aplikace* [\[online\]. 2024. \[cit. 2024-03-15\].](https://vdb.czso.cz/vdbvo2/faces/cs/index.jsf?page=statistiky%5C#katalog=32813) [https://play.google.com/store/apps/d](https://vdb.czso.cz/vdbvo2/faces/cs/index.jsf?page=statistiky%5C#katalog=32813)etails?id=com.wanderbook.wanderbook&hl= cs&gl=US.
- <span id="page-60-3"></span>6. TURISTIC[KÉ ZNÁMKY S. R. O.](https://cs.wander-book.com/) *Turistické známeky Webová stránky* [online]. 2024. [cit. 2024-03-15]. Dostupné z: https://www.turisticke-znamky.cz/.
- 7. [SMARTG](https://play.google.com/store/apps/details?id=com.wanderbook.wanderbook&hl=cs&gl=US)UIDE S. R. O. *SmartGuide webové stránky* [\[online\]. 2024. \[cit. 2024-03-17\]. Do](https://play.google.com/store/apps/details?id=com.wanderbook.wanderbook&hl=cs&gl=US)stupné z: www.smart-guide.org/cs/.
- <span id="page-60-4"></span>8. SMARTGUIDE S. R. O. *Google play SmartGuide* [online]. 2024. [cit. 2024-03-17]. Dostupné z: https://play.google[.com/store/apps/details?id=org.sma](https://www.turisticke-znamky.cz/)rt\_guide.smartguide. T\_00007&hl=cs&gl=US.
- <span id="page-60-6"></span><span id="page-60-5"></span>9. TRIPADVISOR LLC. *[Tripadvisor web](www.smart-guide.org/cs/)ová stránka* [online]. 2024. [cit. 2024-03-17]. Dostupné z: www.tripadvisor.com.
- 10. [VEIT D., CLEMONS E., BENLIAN A.](https://play.google.com/store/apps/details?id=org.smart_guide.smartguide.T_00007&hl=cs&gl=US) *Business Models* [online]. 2014. [cit. 2024-03-19]. Dostupné z: https://doi.org/10.1007/s12599-013-0308-y.
- <span id="page-60-7"></span>11. S[TRATEGYZER AG.](www.tripadvisor.com) *Strategyzer web page* [online]. 2024-03. [cit. 2024-03-17]. Dostupné z: https://www.strategyzer.com/.
- <span id="page-60-8"></span>12. LEANFOUNDRY LLC. *Strategyzer web page* [online]. 2024. [cit. 2024-03-19]. Dostupné z: https://ww[w.leanfoundry.com/tools/lean-canvas](https://doi.org/10.1007/s12599-013-0308-y).
- <span id="page-60-9"></span>13. [PRUMERNEPLATY.CZ.](https://www.strategyzer.com/) *Prumerné platy programátora* [online]. 2024. [cit. 2024-03-19]. Dostupné z: https://prumerneplaty.cz/pozice/programator.
- <span id="page-60-11"></span><span id="page-60-10"></span>14. ALTEXSOFT. *[Comparing Database Management Syst](https://www.leanfoundry.com/tools/lean-canvas)ems* [online]. 2023. [cit. 2024-03-27]. Dostupné z: https://www.altexsoft.com/blog/comparing- database- managementsystems-my[sql-postgresql-mssql-server-mongodb-elastic](https://prumerneplaty.cz/pozice/programator)search-and-others/.
- 15. AMAZON WEB SERVICES (AWS). *Amazon Web Services (AWS)* [online]. 2024. [cit. 2024- 03-27]. Dostupné z: https://calculator.aws/%5C#/.
- 16. MICROSOFT 2024. *Cenová kalkulačka* [online]. 2024. [cit. 2024-03-27]. Dostupné z: https: //azure.microsoft.com/cs-cz/pricing/calculator/.
- <span id="page-61-0"></span>17. JANNIK LINDNER. *Prumerná velikost fotografie v paměti* [online]. 2024. [cit. 2024-03-26]. Dostupné z: https:[//gitnux.org/average-photo-s](https://calculator.aws/%5C#/)ize/.
- <span id="page-61-1"></span>18. GOOGLE. *[Google AdSense -– Vydělávejte na zpeněžová](https://azure.microsoft.com/cs-cz/pricing/calculator/)ní webu* [online]. 2024. [ci[t. 2024-](https://azure.microsoft.com/cs-cz/pricing/calculator/) 03-28]. Dostupné z: https://adsense.google.com/start/%5C#calculator.
- <span id="page-61-2"></span>19. PROFITPERMONTH. *How to Price your Membership Website* [online]. 2024. [cit. 2024- 03-28]. Dostupné z: [https://profitpermonth.com/how-](https://gitnux.org/average-photo-size/)to-price-your-membershipsubscription/.
- <span id="page-61-3"></span>20. WILL KENTON. *[SWOT Analysis: How To With Table and Example](https://adsense.google.com/start/%5C#calculator)* [online]. 2023. [cit. 2024-04-30]. Dostupné z: https://www.investopedia.com/terms/s/swot.asp.
- 21. INSPIRINGAPPS. *[Native vs. Hybrid vs. Cross-Platform: Which is best?](https://profitpermonth.com/how-to-price-your-membership-subscription/)* [online]. 2023. [cit.  $2024-04-05$ ]. Dostupné z: https://www.inspiringapps.com/blog/120/appdevelopment-native-vs-hybrid-vs-cross-platform/.
- <span id="page-61-5"></span><span id="page-61-4"></span>22. CIMAN, Matteo; GAG[GI, Ombretta. An empirical analysis of energy consu](https://www.investopedia.com/terms/s/swot.asp)mption of cross-platform frameworks for mobile development. *Pervasive and Mobile Computing*. 2017, roč. 39. ISSN 1574-1192. Dostupné z DOI: [https://doi.org/10.1016/j.pmcj.2016.10.](https://www.inspiringapps.com/blog/120/app-development-native-vs-hybrid-vs-cross-platform/) [004](https://www.inspiringapps.com/blog/120/app-development-native-vs-hybrid-vs-cross-platform/).
- <span id="page-61-6"></span>23. CHRIS GRIFFITH. *A Comprehensive Comparison of Mobile Apps, Web Apps, and Hybrid Apps* [online]. 2023. [cit. 2024-04-07]. Dostupné z: [https://ionic.io/resources/](https://doi.org/https://doi.org/10.1016/j.pmcj.2016.10.004) articles/what-is-hybrid-app-development.
- 24. [GOO](https://doi.org/https://doi.org/10.1016/j.pmcj.2016.10.004)GLE LLC. *Android Open Source Project* [online]. 2024. [cit. 2024-04-05]. Dostupné z: https://source.android.com/.
- 25. GOOGLE LLC. *Everything works better together* [onlin[e\]. 2024. \[cit. 2024-04-05\]. Dostupné](https://ionic.io/resources/articles/what-is-hybrid-app-development) z: [https://www.android.com/better-togethe](https://ionic.io/resources/articles/what-is-hybrid-app-development)r/.
- <span id="page-61-7"></span>26. EUGENE BELINSKI. *Android API Levels* [online]. 2024. [cit. 2024-04-05]. Dostupné z: [https://apilevels.com/](https://source.android.com/).
- <span id="page-61-8"></span>27. ADAM VOLLE. *iOS* [\[online\]. 2024. \[cit. 2024-04-](https://www.android.com/better-together/)05]. https://www.britannica.com/ topic/iOS.
- 28. EUGENE BELINSKI. *iOS version usage* [online]. 2024. [cit. 2024-04-06]. Dostupné z: [https://iosref.com/ios](https://apilevels.com/)-usage.
- <span id="page-61-9"></span>29. APPLE. *iOS App Dev Tutorials* [online]. 2024. [cit. 2[024-04-06\]. Dostupné z:](https://www.britannica.com/topic/iOS) https:// [developer](https://www.britannica.com/topic/iOS).apple.com/tutorials/app-dev-training.
- 30. STATCOUNTER. *Mobile Operating System Market Share* [online]. 2024. [cit. 2024-04-06]. Dostupné z: [https://gs.statcou](https://iosref.com/ios-usage)nter.com/os-market-share/mobile/worldwide.
- <span id="page-61-10"></span>31. GEEKSFORGEEKS. *Software Requirement Specification (SRS) Format* [online]. [2023. \[cit.](https://developer.apple.com/tutorials/app-dev-training) 2024-04-07]. Dostupné z: [https://www.geeksforgeek](https://developer.apple.com/tutorials/app-dev-training)s.org/software- requirementspecification-srs-format/.
- <span id="page-61-11"></span>32. IEEE. *Software Requirements Specifications* [\[online\]. 2024. \[cit. 2024-04-08\]. Dostu](https://gs.statcounter.com/os-market-share/mobile/worldwide)pné z: https://www.computer.org/resources/software-requirements-specifications.
- 33. [GRADY, Robert B.; CASWEL](https://www.geeksforgeeks.org/software-requirement-specification-srs-format/)L, Deborah L. *[Software metrics: establishing a company-wide](https://www.geeksforgeeks.org/software-requirement-specification-srs-format/) program.* USA: Prentice-Hall, Inc., 1987. ISBN 0138218447.
- <span id="page-61-14"></span><span id="page-61-13"></span><span id="page-61-12"></span>34. [CENTER OF EXCELLENCE FOR PROFESSIONAL DEVELOPMENT.](https://www.computer.org/resources/software-requirements-specifications) *What is FURPS+?* [online]. 2024. [cit. 2024-04-08]. Dostupné z: https://businessanalysttraininghyderabad. wordpress.com/2014/08/05/what-is-furps/.
- 35. IEEE Recommended Practice for Architectural Description for Software-Intensive Systems. 2000. Dostupné z DOI: 10.1109/IEEESTD.2000.91944.
- 36. IBM. *What is a relational database?* [online]. 2024. [cit. 2024-04-10]. Dostupné z: https: //www.ibm.com/topics/relational-databases.
- <span id="page-62-0"></span>37. GEEKSFORGEEKS. *[MVVM \(Model View ViewMode](https://doi.org/10.1109/IEEESTD.2000.91944)l) Architecture Pattern in Android* [online]. 2024. [cit. 2024-05-15]. Dostupné z: https://www.geeksforgeeks.org[/mvvm](https://www.ibm.com/topics/relational-databases)[model-view-viewmodel-architecture-pattern](https://www.ibm.com/topics/relational-databases)-in-android/.